# Kapitel 4: Generische Datentypen

#### ■ Generischer Stack als Beispiel

- **Typparameter**
- Generische Methoden
- Compilierung von generischen Typen: Type Erasure und Raw Types
- Generische Felder
- Generischer Stack mit Interface und Klassen
- **Typbeschränkung und Comparable**
- Wildcards (Platzhalter) und Subtyping

# Motivation: polymorpher Stack

- Gegeben ist der bekannte int-Stack als einfach verkettete Liste (top- und toString-Methode weggelassen).
- Ziel: polymorpher (vielgestaltiger) Stack. D.h. für unterschiedliche Elementtypen verwendbar. Also:
	- String-Stack
	- Complex-Stack
	- Double-Stack
	- etc.
- Ansätze:
	- polymorpher Stack über Vererbung
	- generischer Stack

```
public class LinkedStack {
```

```
 public LinkedStack() {top = null;}
```

```
 public boolean empty() {
    return top == null;
```
}

```
 public void push(int x) {
   top = new Node(x,top); }
```

```
 public int pop() {
     if (top == null) throw new EmptyStackException(); 
     int x = top.data;top = top.next; return x;
 }
```

```
 private static class Node {
      int data;
      Node next;
      Node(int x, Node p) {
         data = x;next = p; }
 }
   private Node top;
```
}

# Polymorpher Stack über Vererbung (1)

}

}

- Object als Elementtyp
- § Damit können Elemente beliebigen Typs abgespeichert werden.
- Kontrolle, dass nur Elemente des gewünschten Typs abgespeichert werden - z.B. String-Elemente geschieht über Programmierdisziplin.
- § Ansatz daher fehleranfällig. Fehler werden erst zur Laufzeit erkannt (schlecht!).
- § Java-Historie: So wurden in Java polymorphe Datentypen realisiert, bevor generische Datentypen in Java 5.0 in 2004 eingeführt wurden.

```
public class LinkedStack {
```

```
 public LinkedStack() {top = null;}
```

```
 public boolean empty() {
    return top == null;
```

```
 public void push(Object x) {
   top = new Node(x,top);
```

```
 public Object pop() {
      if (top == null) throw new EmptyStackException(); 
      Object x = top.data;
      top = top.next; return x;
 }
```

```
 private static class Node {
      Object data;
      Node next;
      Node(Object x, Node p) {
        data = x;next = p; }
 }
```
}

# Polymorpher Stack über Vererbung (2)

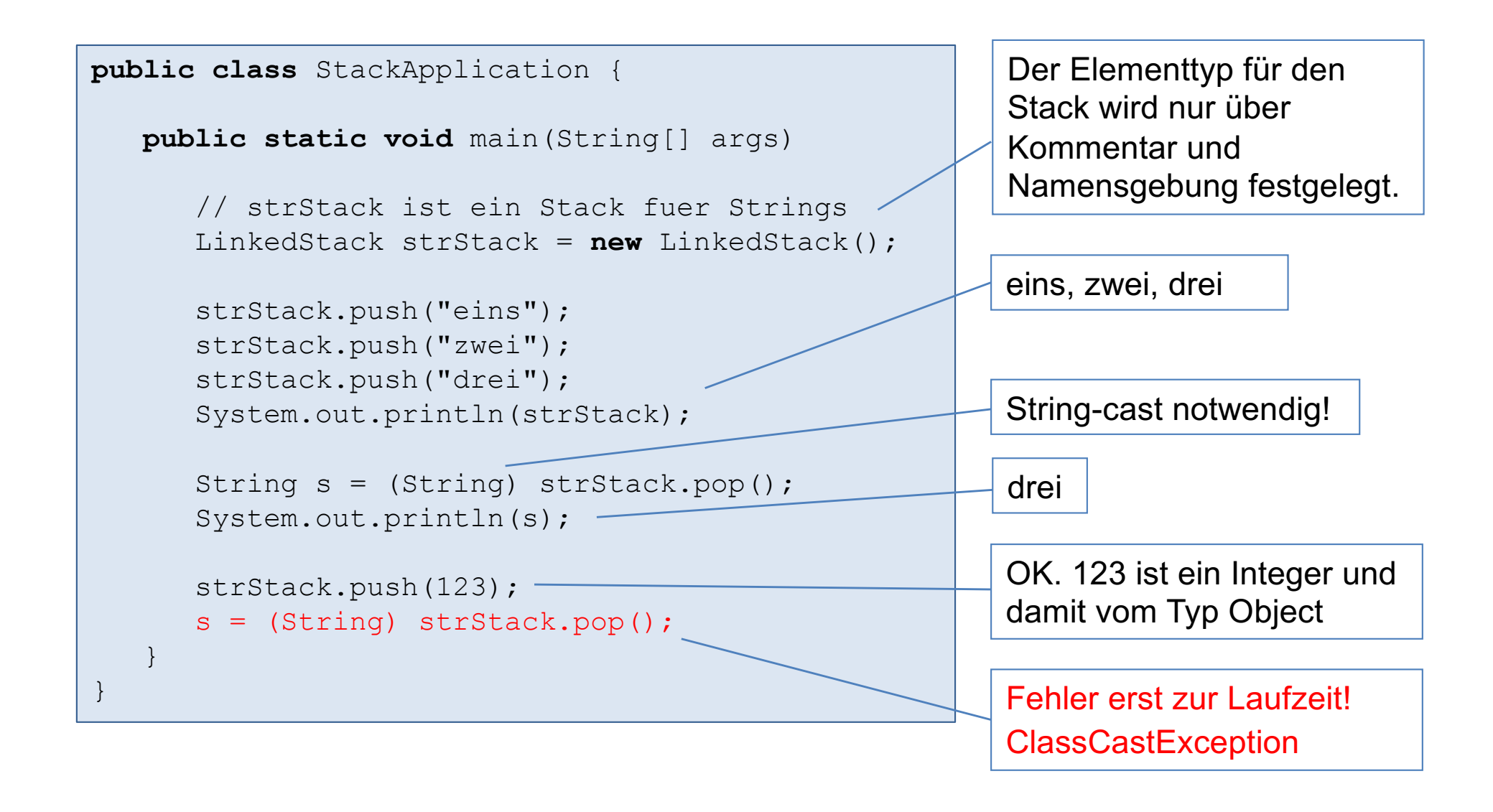

# Generischer Stack (1)

}

- class LinkedStack<T> ist eine generische Klasse. Ebenso class Node<T>.
- T ist ein formaler Typparameter und steht für einen beliebigen Referenztyp wie z.B. String.
- Konvention für Typparameter ist ein großer Buchstabe:
	- T für Type, E für Element Type, K für Key Type, V für Value Type, usw.
- Überall, wo vorher der Typ LinkedStack bzw. Node stand, steht jetzt LinkedStack<T> bzw. Node<T>.
- Es gibt auch generische Interfaces. Oberbegriff ist dann generischer Typ.

```
public class LinkedStack<T> {
```

```
 public LinkedStack() {top = null;}
```

```
 public boolean empty() {
    return top == null;
```

```
 public void push(T x) {
      top = new Node <b>T</b> (x, top); }
```

```
 public T pop() {
      if (top == null) throw new EmptyStackException(); 
      \mathbf{T} \times = \text{top.dat}top = top.next; return x;
 }
```

```
 private static class Node<T> {
      T data;
      Node<T> next;
      Node(T x, Node<T> p) {
        data = x;next = p; }
 }
```

```
 private Node<T> top;
```
}

# Generischer Stack (2)

- String ist nun aktueller Typparameter und wird eingesetzt für den formalen Typparameter T im generischen Typ LinkedStack<T>
- LinkedStack<String> wird auch parameterisierter Typ oder auch Instantiierung des generischen Typs LinkedStack<T> genannt.

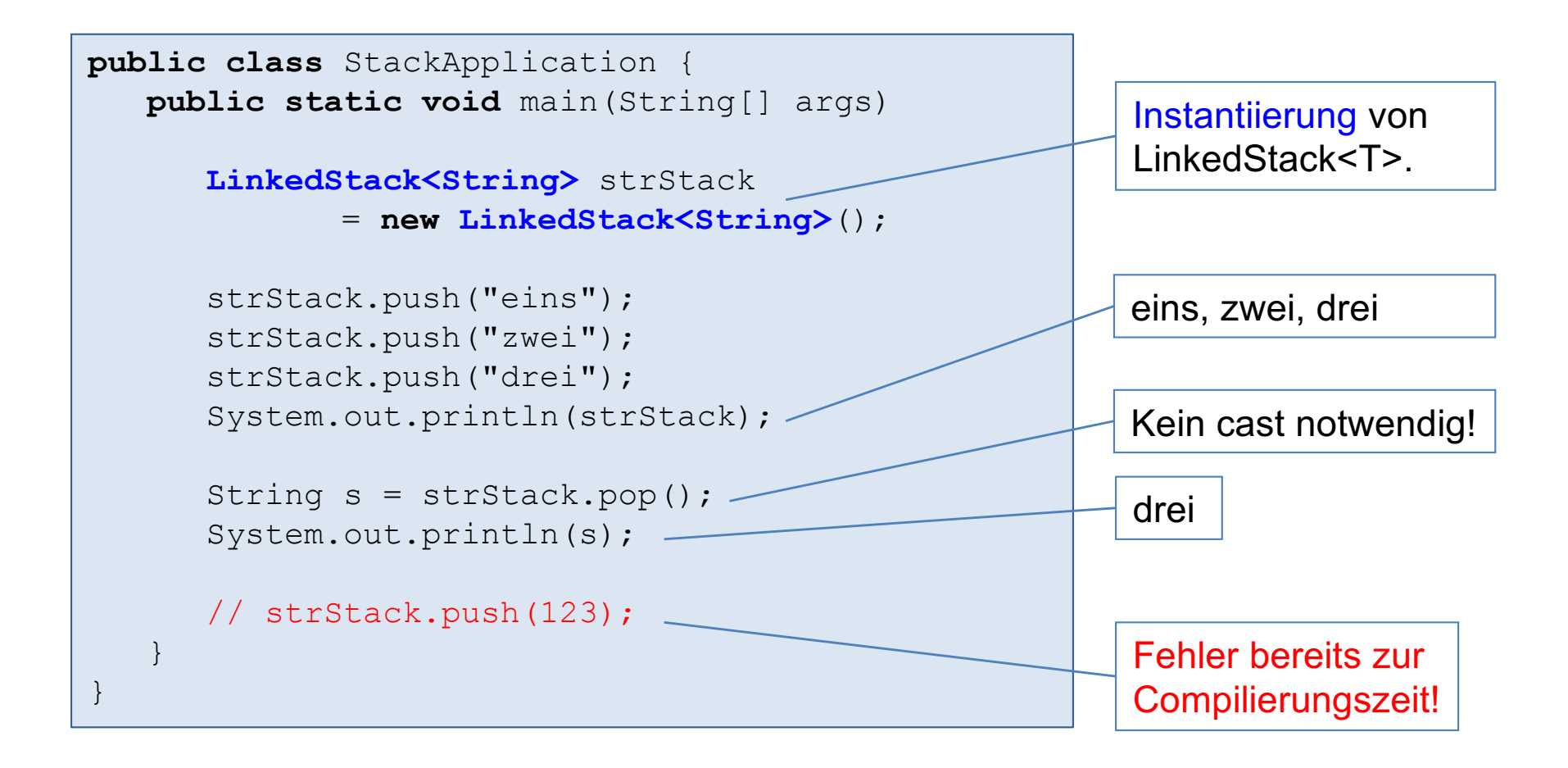

# Anmerkungen (1)

**• Analogie: generischer Typ entspricht einer Methoden-Definition;** parameterisierter Typ entspricht einem Methoden-Aufruf.

```
public class LinkedStack<T> {
    public void push(T x) {
      top = new Node <b>T</b> (x, top); }
    // ...
    private static class Node<T> {
       T data;
       Node<T> next;
       Node(T x, Node<T> p) {
         data = x;next = p; }
 }
    private Node<T> top;
    public static void main(String[] args) {
       LinkedStack<String> strStack 
               = new LinkedStack<String>();
      // ... 
 }
}
```

```
public class A {
    public void f(int x) {
       g(x);
 }
    public void g(int x) {
       // ...
 }
    public static void main(...) {
       f(12);
 }
}
```
# Anmerkungen (2)

- In der Java-Version 7.0 wurde der Diamond-Operator <> eingeführt.
- Bei einem Konstruktoraufruf für eine parameterisierte Klasse muss die Typinformation nicht angegeben werden. Die Information leitet der Compiler durch Typinferenz ab.
- Beispiel:

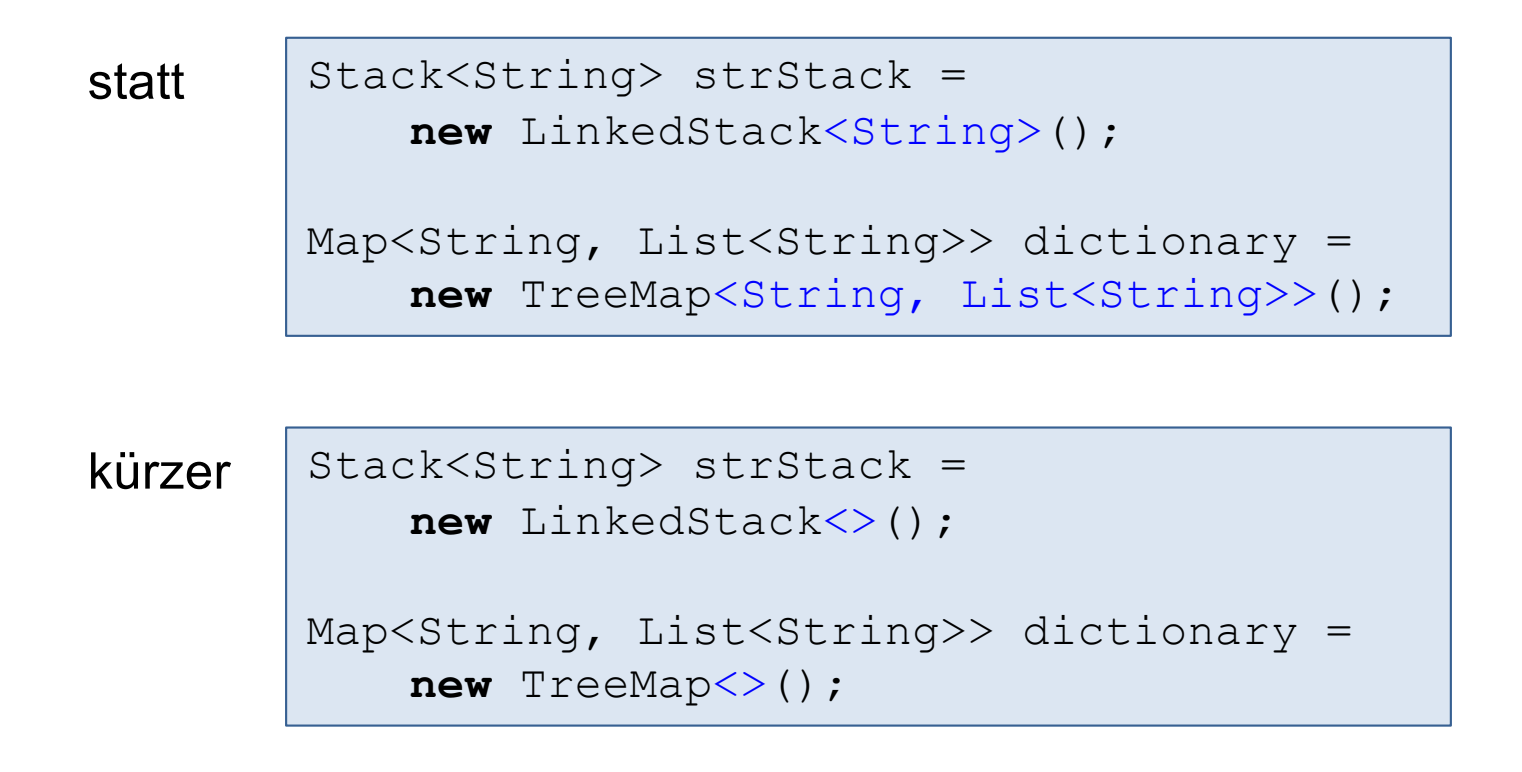

# Anmerkungen (3)

- Bei einem generischen Typ ist der Typparameter nur für die aktuelle Typdefinition gültig und könnte auch umbenannt werden.
- Geschachtelte generische Typen (z.B. Node<T>) können den Typparameter überlagern.

```
public class LinkedStack<T> {
    public void push(T x) {
       \text{top} = \text{new Node} \leq \text{T} > (x, \text{top}); }
    // ...
    private static class Node<T> {
        T data;
       Node<T> next;
       Node(T x, Node<T> p) {
          data = x:
          next = p; }
 }
    private Node<T> top;
} 
                                                    public class LinkedStack<T> {
                                                        public void push(T x) {
                                                           top = new Node <b>T</b>>(x, top); }
                                                        // ...
                                                        private static class Node<XYZ> {
                                                            XYZ data;
                                                            Node<XYZ> next;
                                                            Node(XYZ x, Node<XYZ> p) {
                                                              data = x;next = p;
                                                     }
                                                     }
                                                        private Node<T> top;
                                                    } 
                                            \Longleftrightarrow
```
■ Linke Schreibweise (mit gleichbenannten Typvariablen) ist jedoch üblicher.

# Kapitel 4: Generische Datentypen

- Generischer Stack als Beispiel
- Typparameter
- Generische Methoden
- Compilierung von generischen Typen: Type Erasure und Raw Types
- Generische Felder
- Generischer Stack mit Interface und Klassen
- **Typbeschränkung und Comparable**
- Wildcards (Platzhalter) und Subtyping

# Nur Referenztypen als Typparameter

Basisdatentypen sind als Typparamter nicht erlaubt:

LinkedStack<**int**> intStack = **new** LinkedStack<>();

#### Hüllklassen sind erlaubt:

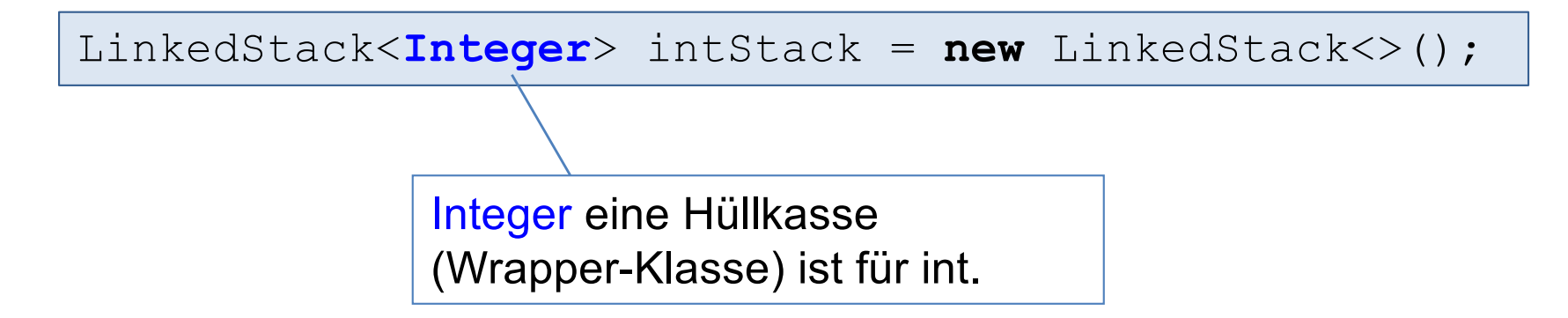

# Hüll-Klassen (Wrapper-Klassen)

- Es gibt zu jedem primitiven Datentyp eine entsprechende Hüllklasse, die einen primitiven Datenwert einfach in eine Klasse einhüllt.
- Hüll-Klassen: Byte, Double, Float, Integer, Long, Short (und weitere).
- Alle Hüllklassen haben die gemeinsame abstrakte Oberklasse Number.

LinkedStack<**Integer**> intStack = **new** LinkedStack<>(); LinkedStack<**Double**> doubleStack = **new** LinkedStack<>();

# Boxing bei Hüll-Klassen

- Zum Einpacken (Boxing) von Datenwerten in entsprechende Hüll-Objekte gibt es statische valueOf()-Methoden.
- Die valueOf()-Methode ist eine statische Fabrikmethode, die auch bereits vorkonstruierte Objekte zurückliefern kann (Cache-Mechanismus). Integer.valueOf() macht dies für den Wertebereich -128 bis +127.

Integer  $x =$  Integer.valueOf(12);

§ Also Vorsicht:

Integer  $k1$  = Integer.valueOf(10); Integer  $k2$  = Integer.valueOf(10); System.out.println( $k1 == k2$ ); // true System.out.println(k1.equals(k2)); // true Integer g1 = Integer.valueOf(1000); Integer g2 = Integer.valueOf(1000); System.out.println( $g1 == g2$ ); // false System.out.println(g1.equals(g2)); // true

**• Prinzipiell equals verwenden!** 

# Unboxing bei Hüll-Klassen

**Exam Auspacken (Unboxing) gibt es** entsprechende xxxValue()-Methoden.

Integer  $x =$  Integer.valueOf(12);

**int**  $i = x$  intValue();

# Autoboxing und Autounboxing

■ Das lästige Ein- und Auspacken kann auch vom Java-Compiler übernommen werden (Auto-Boxing und Auto-Unboxing):

| Integer $x = 12$ ; | stat        | Integer $x =$ Integer.valueOf(12); |
|--------------------|-------------|------------------------------------|
| <b>int</b> i = x;  | <b>stat</b> | <b>int</b> i = x.intValue();       |

■ Damit lässt sich ein Integer-Stack sehr angenehm verwenden:

```
Stack<Integer> intStack = new LinkedStack<>();
intStack.push(1);
intStack.push(2);
int i = intStack.pop();
```
# Generische Typen mit Elementgleichheit (1)

- In einem generischen Typ kann der Typparameter nur durch einen Referenztyp – wie z.B. Integer, String, Circle, etc. – instantiiert werden.
- Dabei ist zu beachten, dass die Operationen  $x == y$  und  $x != y$ auf Referenzen und nicht auf Wertebene stattfinden.
- Damit ein Vergleich auf Wertebene durchgeführt wird, muss stattdessen die Methode equals verwendet werden.
- Jedoch muss equals für den instantiierten Typ geeignet überschrieben sein bzw. werden. Sonst würde die Methode Object.equals() benutzt werden, die nur einen Referenzvergleich durchführen würde.

# Generische Typen mit Elementgleichheit (2)

■ Beispiel: linear verkettete Liste

```
public class LinkedList<T> {
    // ...
    public void add(T x) {...}
    public boolean hasElement(T x) {
       for (Node\langle T \rangle p = head; p != null; p = p.next)
         if (p.data.equals(x)) // statt p.data == x
              return true;
       return false;
    }
    public static void main(String[] args) {
       LinkedList<Integer> list = new LinkedList<>();
       list.add(500);
       list.add(100);
       list.add(300);
       System.out.println(list.hasElement(300)); // true
       System.out.println(list.hasElement(200)); // false
 } 
} 
                                                              hasElement prüft, ob x in 
                                                              der linear verketteten Liste 
                                                              vorkommt.
                                                              Für Integer ist equals 
                                                              geeignet überschrieben.
```
# Generische Typen mit Elementgleichheit (3)

■ Beispiel: linear verkettete Liste mit Circle-Elementen

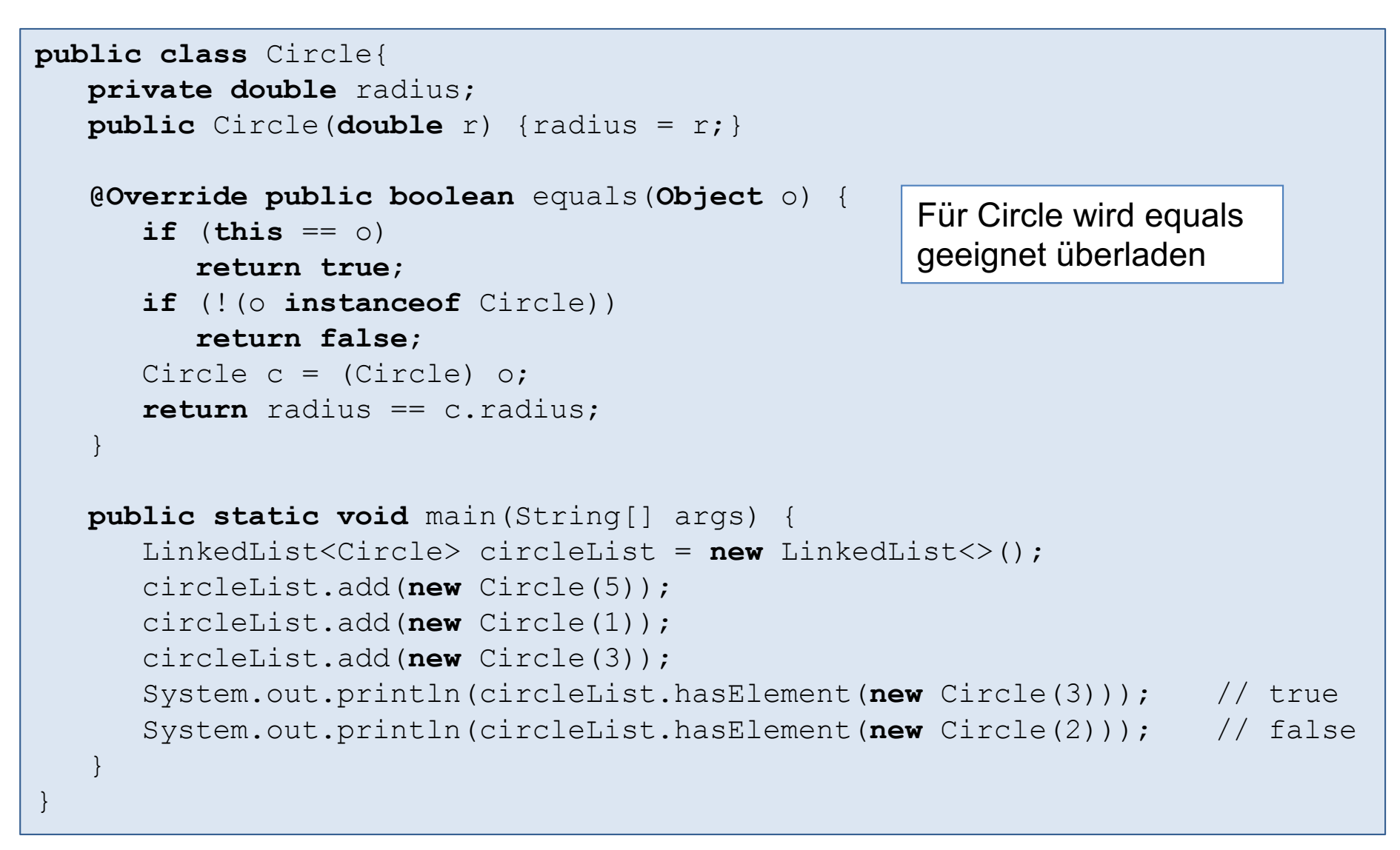

# Kapitel 4: Generische Datentypen

- Generischer Stack als Beispiel
- **Typparameter**
- § Generische Methoden
- Compilierung von generischen Typen: Type Erasure und Raw Types
- Generische Felder
- Generischer Stack mit Interface und Klassen
- **Typbeschränkung und Comparable**
- Wildcards (Platzhalter) und Subtyping

## Generische Methoden

- Eine Methode lässt sich ebenfalls generisch definieren, indem ähnlich wie bei Typen ein Typparameter <T> (direkt vor der Methoden-Signatur) eingeführt wird.
- Der Aufruf einer generischen Methode ist wie bei einer nicht-generischen Methode.

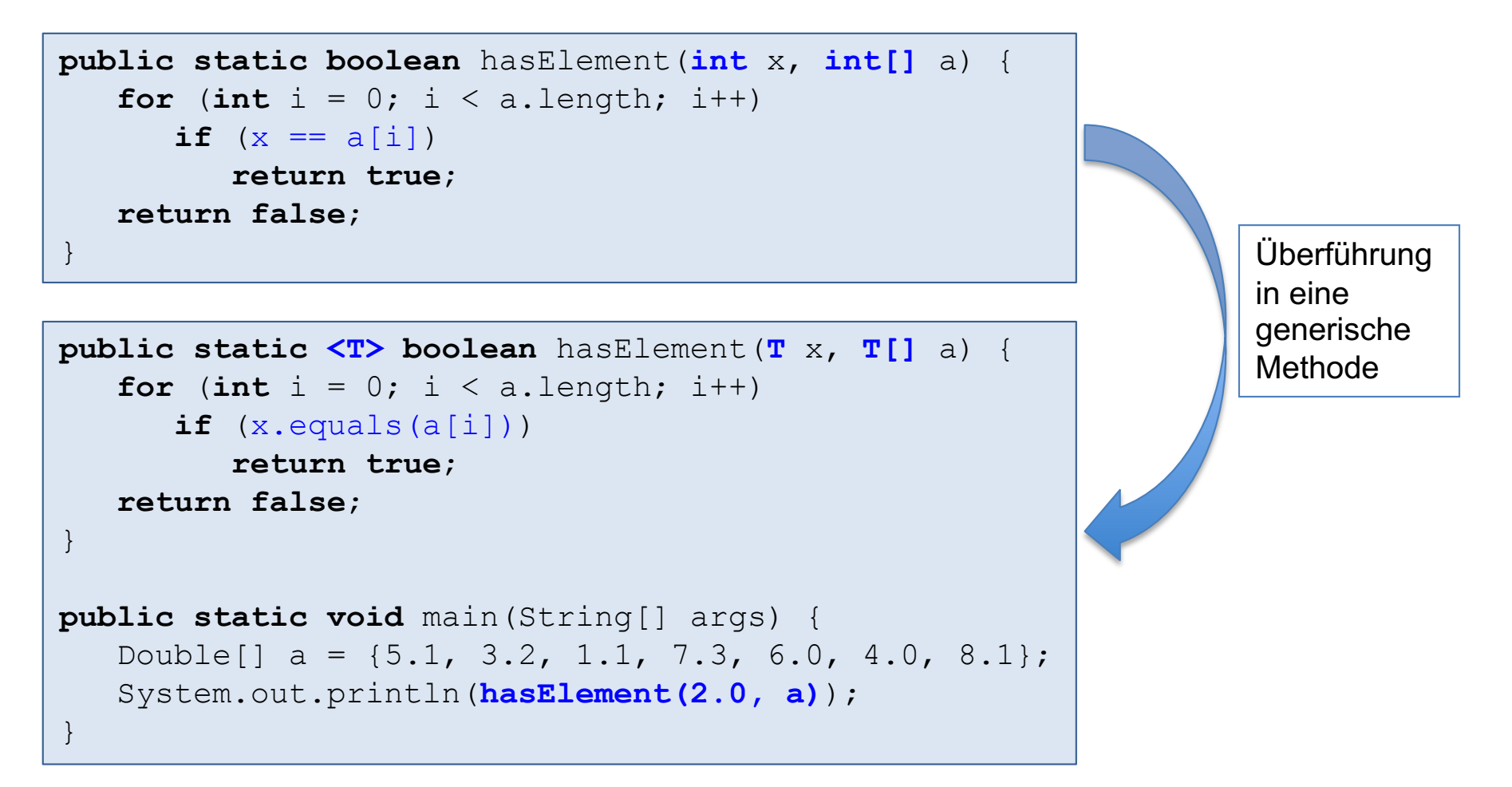

# **Typinferenz**

• Java ermittelt den speziellsten Typ (bezogen auf die Typhierarchie), so dass der Aufruf der statischen Methode korrekt ist.

```
public static <T> boolean hasElement(T x, T[] a) {
   for (int i = 0; i < a. length; i^{++})
      if (x.\text{equals}(a[i])) return true;
    return false;
}
```

```
public static void main(String[] args) {
    Object[] a = {1213, "abc", 12.34};
    System.out.println(hasElement("abc", a));
}
```

```
Durch Typinferenz:
T = Object
```

```
public static void main(String[] args) {
   Integer[] a = \{1, 2, 3\};
    System.out.println(hasElement("abc", a));
}
```

```
Durch Typinferenz:
T = Object
```
# Kapitel 4: Generische Datentypen

- Generischer Stack als Beispiel
- **Typparameter**
- Generische Methoden
- § Compilierung von generischen Typen: Type Erasure und Raw Types
- Generische Felder
- Generischer Stack mit Interface und Klassen
- **Typbeschränkung und Comparable**
- Wildcards (Platzhalter) und Subtyping

# Type Erasure

- Bei der Compilierung von generischen Typen wird <...> weggelassen und der Typparameter durch Object (bzw. erste Typschranke) ersetzt (type erasure).
- Der durch type erasure entstandene Typ wird raw type genannt.
- Beim Holen von Daten aus dem raw type werden casts eingebaut.

```
public class LinkedStack<T> {
    public void push(T x) {
      top = new Node <b>T</b> (x, top); }
    private static class Node<T> {
       T data;
       Node<T> next;
       Node(T x, Node<T> p) {...}
 }
    // ...
    static void main() {
       LinkedStack<String> strStack = 
          new LinkedStack<String>();
       strStack.push("abc");
      String s = strStack.pop();
 }
} 
                                                     public class LinkedStack {
                                                         public void push(Object x) {
                                                            top = new Node(x, top); }
                                                         private static class Node {
                                                             Object data;
                                                             Node next;
                                                             Node(Object x, Node p){...}
                                                       }
                                                          // ...
                                                          static void main() {
                                                             LinkedStack strStack = 
                                                                new LinkedStack();
                                                             strStack.push("abc");
                                                            String s = 
                                                                (String) strStack.pop();
                                                       } 
                                                      } 
                                            type 
                                          erasure
                                                                                       raw types
                                                                         Cast beim Holen 
                                                                         von Daten
```
# Vorsicht mit Raw Types!

- Wird in einem Programm ein generischer Typ definiert, dann kann auch sein Raw Type im Programm verwendet werden.
- Jedoch wird vom Compiler keine Typsicherheit mehr gewährleistet.
- Daher sollten Raw Types (bis auf ganz wenige Ausnahmen) vermieden werden!

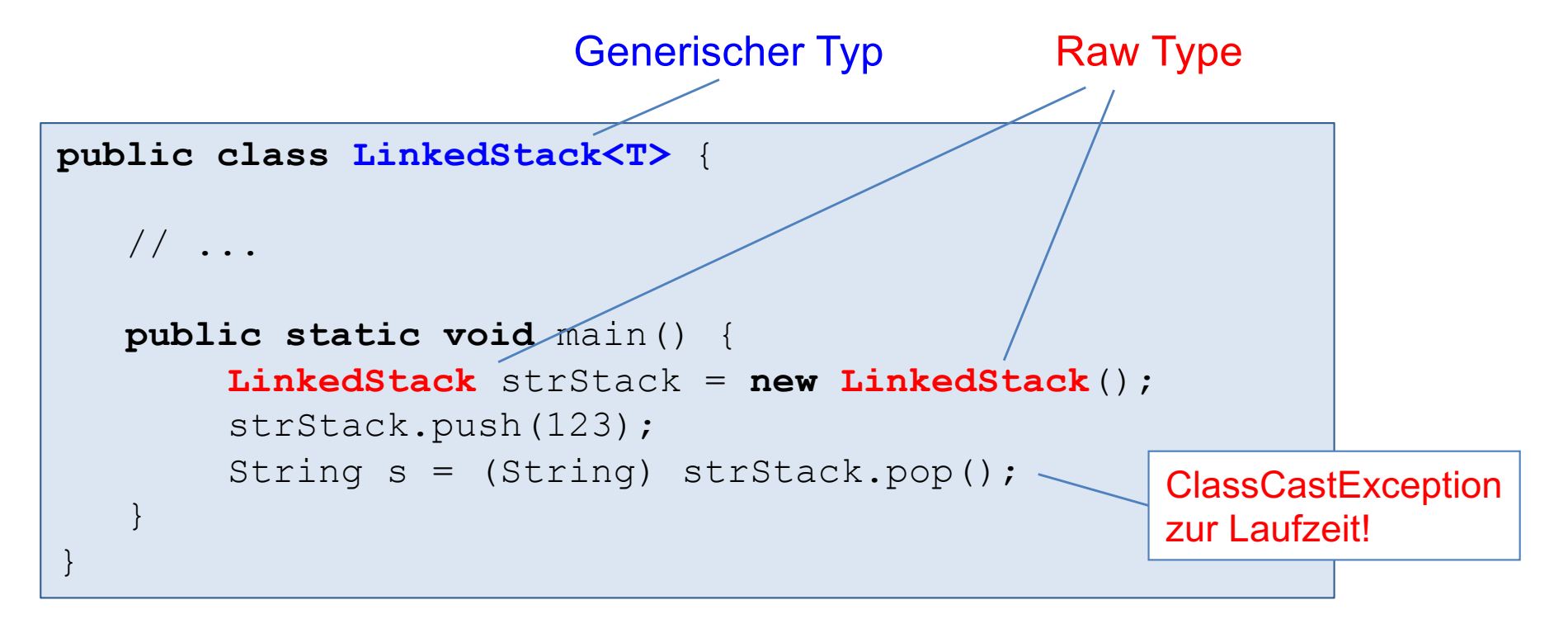

# Besonderheit der Type-Erasure-Technik

- Type-Erasure-Technik bewirkt:
	- § Jede generische Klasse wird in genau eine Klasse in Byte-Code übersetzt.
	- Das ist unabhängig davon, wie oft verschiedene Instantiierungen einer generischen Klasse im Programm vorkommen.
- Anderes Konzept bei C++
	- Jede Instantiierung einer generischen Klasse (in C++ template class genannt) wird in eine eigene Klasse übersetzt.
	- D.h. Stack<String> und Stack<Integer> ergeben zwei getrennte Klasse.
	- Es wird dadurch mehr Code erzeugt, der aber in der Regel effizienter ist.

# Kapitel 4: Generische Datentypen

- Generischer Stack als Beispiel
- **Typparameter**
- Generische Methoden
- Compilierung von generischen Typen: Type Erasure und Raw Types

#### § Generische Felder

- Generischer Stack mit Interface und Klassen
- **Typbeschränkung und Comparable**
- Wildcards (Platzhalter) und Subtyping

### Erzeugung generischer Felder sind nicht erlaubt!

```
public class ArrayStack<T> {
    private static final int n = 16; 
    private int size;
    private T[] data;
    public ArrayStack() {
      size = 0:
       data = new T[n]; // nicht erlaubt!
 }
    // ...
}
```
- Hierfür verantwortlich sind zwei Eigenschaften von Java, die bei generischen Feldern nicht gleichzeitig erfüllt werden können:
	- − Felder sind reifiziert (sprich re ifiziert), d.h. Felder kennen zur Laufzeit ihren Elementtyp
	- − Type-Erasure-Technik

# Reifikation

- § Reifikation (Vergegenständlichung): Typinformationen stehen zur Laufzeit zur Verfügung.
- D.h. Felder kennen zur Laufzeit ihren Elementtyp.
- Damit lassen sich Typfehler zur Laufzeit erkennen (dynamische Typprüfung).

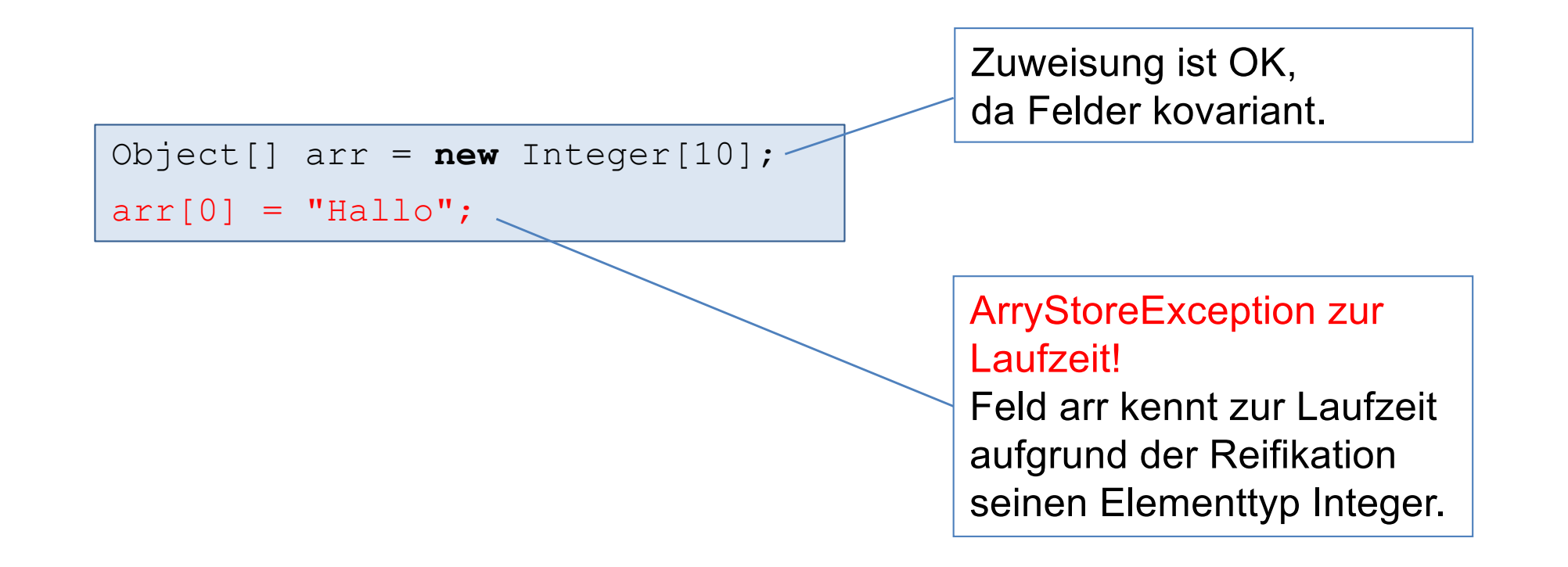

### Reifikation und Type-Erasure-Technik vertragen sich nicht!

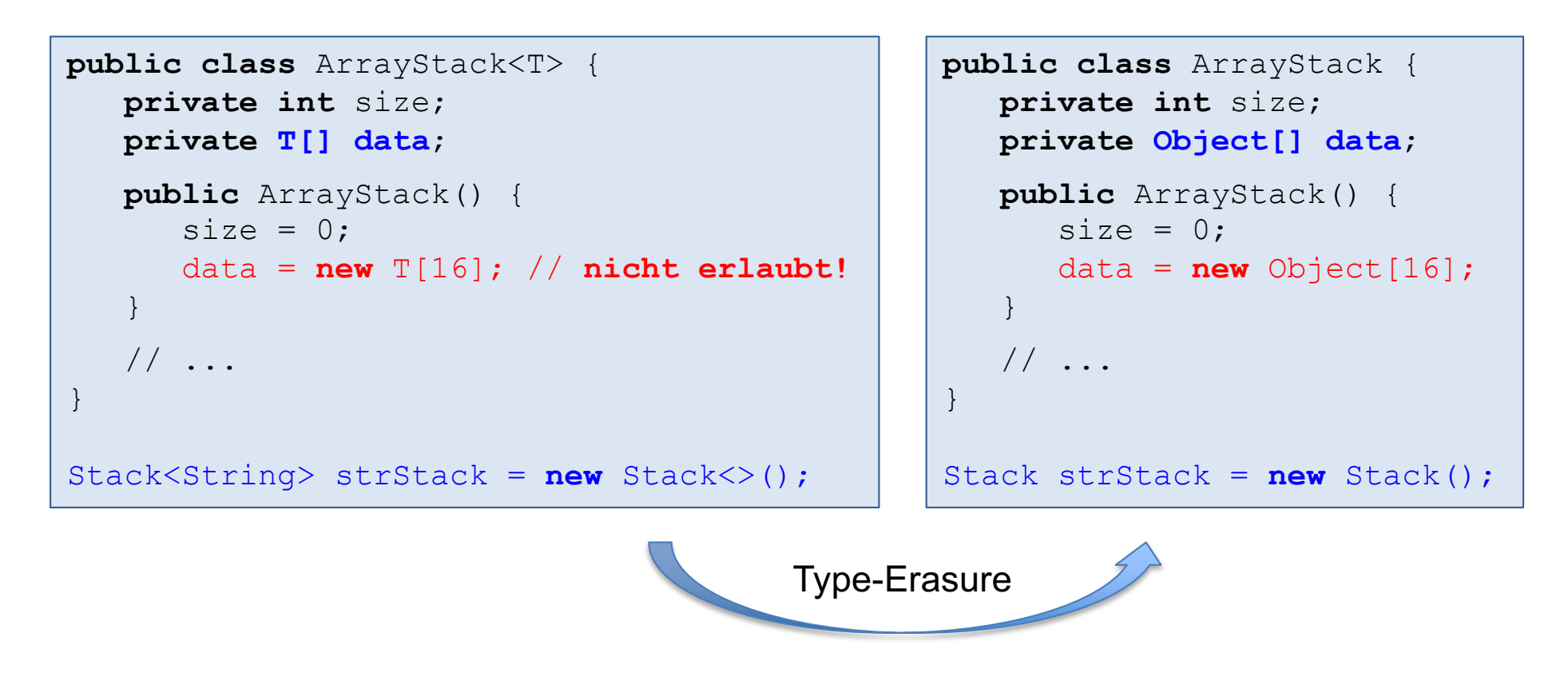

- Durch Type-Erasure geht die Information verloren, dass das Feld data zur Laufzeit eigentlich ein String-Feld sein müsste.
- Es könnten daher in data fälschlicherweise Nicht-String-Objekte abgespeichert werden.

### Etwas unschöne und auch unsichere Lösung mit Object-Feldern

- Erzeuge Object-Feld mit Typ-Cast von Object[ ] nach T[ ]
- Unterdrücke Compiler-Warnung "unchecked cast" mit @SuppressWarnings("unchecked")

```
public class ArrayStack<T> {
    private static final int n = 16; 
    private int size;
    private T[] data;
    @SuppressWarnings("unchecked")
    public ArrayStack() {
      size = 0:
       data = (T[]) new Object[n];
 }
    // ... 
}
```
# Lösung mit Object-Feldern ist unsicher!

- Trick mit Object-Feld nur sparsam verwenden, da Typsicherheit vom Compiler nicht garantiert wird.
- Der Programmierer ist stattdessen verantwortlich für Typsicherheit. Insbesondere sollte das Object-Feld nicht nach außen zugänglich sein.

```
public class Stack<T> {
   private int size;
```

```
 private T[ ] data;
```

```
 @SuppressWarnings("unchecked")
   public Stack() {
    size = 0 data = (T[ ]) new Object[16]; 
 }
```

```
 public boolean empty() { return size == 0;}
public void push(T x) \{data[size++] = x;\} public T pop() {return size == 0 ? null : data[--size];}
```

```
 T[ ] get() {return data;}
```
#### Unsicheres Programm!

```
public static void main(String[] args) {
  Stack<Integer> s = new Stack<>();
   s.push(1);
   s.push(2);
```

```
 Object[ ] oArr = s.get(); // Felder kovariant
 oArr[0] = "abc"; // Kein Array Store Exception!
```

```
while(!s.empty()) \{Integer x = s.pop(); // class cast exception
    System.out.println(x);
```
}

}

}

## Weiterer Tipp: Feld mit Raw Type in Betracht ziehen

■ Wird ein generisches Feld mit einem parametrisierten Elementtyp benötigt, dann muss der entsprechende Raw Type verwendet werden.

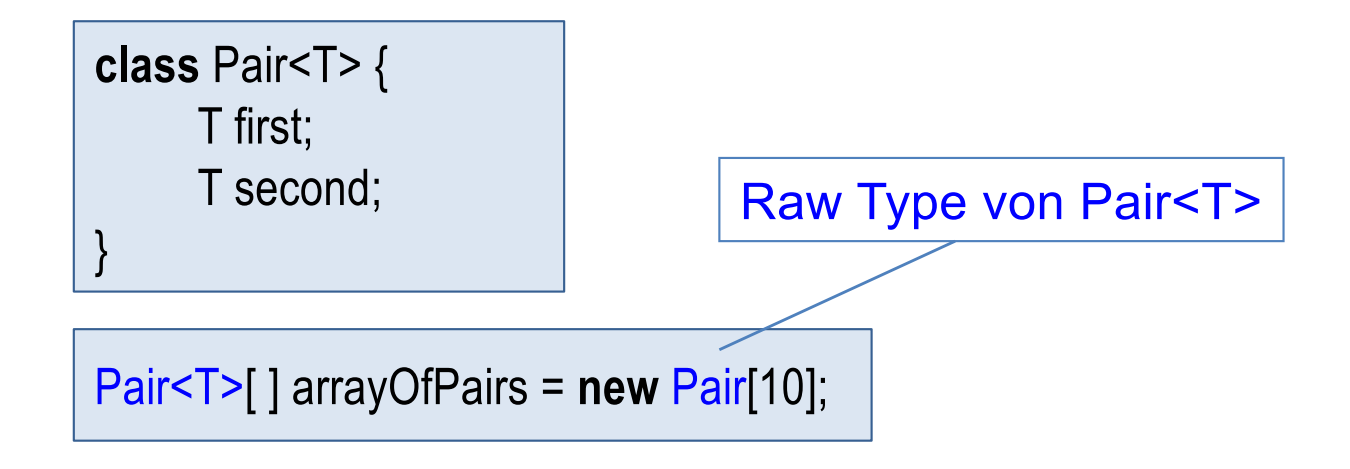

**• Im Vergleich:** 

T[ ] array = (T[ ]) **new** Object[10];

# Kapitel 4: Generische Datentypen

- Generischer Stack als Beispiel
- **Typparameter**
- Generische Methoden
- Compilierung von generischen Typen: Type Erasure und Raw Types
- Generische Felder
- Generischer Stack mit Interface und Klassen
- **Typbeschränkung und Comparable**
- Wildcards (Platzhalter) und Subtyping

## Generischer Keller – mit Interface und Klassen (1)

}

```
public interface Stack<T> {
    public void push(T n);
    public T pop();
    public T top();
    public boolean empty();
```

```
public class ArrayStack<T> 
implements Stack<T> {
    private static final int N = 16;
    private int size;
    private T[] data;
    @SuppressWarnings("unchecked")
    public ArrayStack() {
      size = 0;
      data = (T[]) new Object[N];
 }
    public boolean empty() {
       return size == 0;
 }
    // ...
}
```
}

```
public class LinkedStack<T> 
implements Stack<T> {
```

```
 // wie zuvor
```
## Generischer Keller – mit Interface und Klassen (2)

```
public class ArrayStack<T> implements Stack<T> {
    // ...
    public void push(T x) {
      if (data.length == size)data = Arrays.copyOf(data, 2*size);
      data[size++] = x; }
     public T top() {
         if (size == 0) throw new EmptyStackException();
         return data[size-1];
 }
     public T pop() {
         if (size == 0) throw new EmptyStackException();
        T x = data[-size];
         data[size] = null;
         return x;
 }
} 
                                                Referenz wird nicht mehr benötigt. 
                                                Daher auf null setzen.
```
## Generischer Keller – mit Interface und Klassen (3)

```
public class StackApplication {
   public static void main(String[] args) {
    Scanner in = new Scanner(System.in);
    int d = in.nextInt();
    Stack<Double> s;
    if (d == 0) {
       s = new ArrayStack () ; }
     else {
       s = new LinkedStack<>();
    }
    s.push(3.1);
    s.push(2.3);
    s.push(1.7);
    System.out.println(s);
 }
```
# Kapitel 4: Generische Datentypen

- Generischer Stack als Beispiel
- **Typparameter**
- Generische Methoden
- Compilierung von generischen Typen: Type Erasure und Raw Types
- Generische Felder
- Generischer Stack mit Interface und Klassen
- Typbeschränkung und Comparable
- Wildcards (Platzhalter) und Subtyping

# Motivation: generische Minimumsfunktion

§ Es soll eine Methode zum Berechnen des Minimums eines int-Feldes in eine generische Methode überführt werden.

```
public static int min(int[] a) { 
   int min = a[0];for (int i = 1; i < a.length; i++) if (a[i] < min)
         min = a[i]; return min;
}
```
- Der Ausdruck a [i]<min ist nur für primitive Typen erlaubt.
- **Durch welchen Methodenaufruf soll also** a  $\lceil i \rceil$  < min in einer generischen Methode ersetzt werden?
- Wie wird gewährleistet, dass der instantiierte Typ auch tatsächlich eine geeignete Methode anbietet?

# Typbeschränkung

§ Durch

#### <T extends *Type*>

wird erzwungen, dass für T nur Subtypen von *Type* eingesetzt werden dürfen.

§ Beispiel:

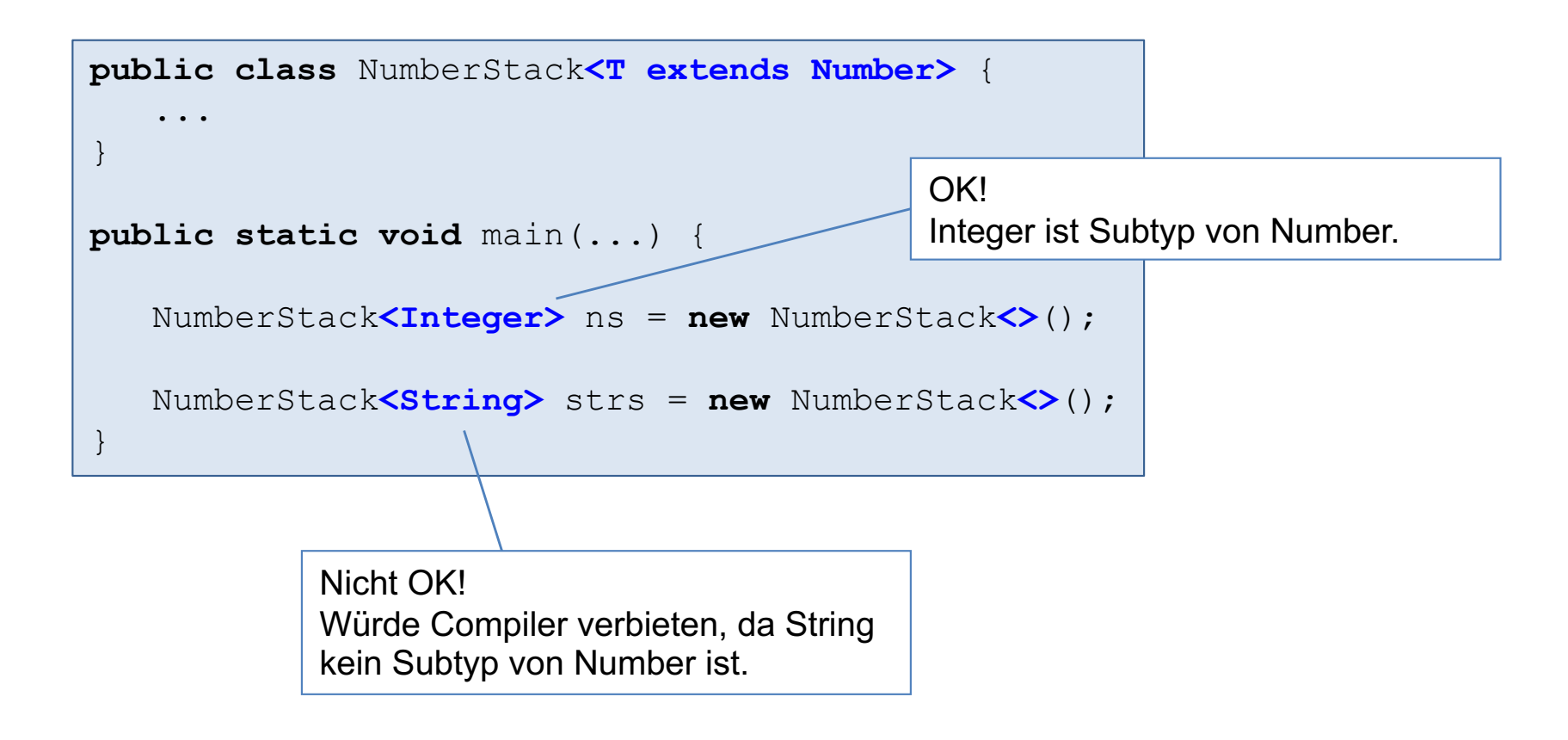

# Typbeschränkung mit Interface Comparable<T>

■ Mit Hilfe des Interface java.lang. Comparable kann erzwungen werden, dass T eine Vergleichsoperation compareTo anbietet.

```
public interface Comparable<T> {
     int compareTo(T o); 
}
public static <T extends Comparable<T>> T min(T[] a) { 
   T min = a[0];for (int i = 1; i < a. length; i++) if (a[i].compareTo(min) < 0) // a[i] kleiner als min
         min = a[i]; return min;
}
```
■ Die Spezifikation für Comparable in der Java API ist einzuhalten:

x.compareTo(y) 
$$
\rightarrow
$$
  $\left\{\n\begin{array}{l}\n\text{eine negative Zahl, falls x kleiner als y} \\
0, \text{falls x gleich y} \\
\text{eine positive Zahl, falls x größer als y}\n\end{array}\n\right.$ 

**Empfehlenswert: x.compareTo(y) == 0 und x.equals(y) liefern denselben Wert.** 

## Verwendung der generischen Minimumsfunktion (1)

- Viele Klassen in der Java-API implementieren bereits das Interface Comparable: Integer, Double, String, ...
- Diese Klassen können daher bei der Minimumsfunktion eingesetzt werden.

```
public static void main(String[] args) {
    Integer [] a = \{5, 1, 7, 3\};System.out.println(min(a));
    String[] sf = {"fuenf", "eins", "zwei", "drei"};
    System.out.println(min(sf));
}
                                   1
                                    drei
```
## Verwendung der generischen Minimumsfunktion (2)

■ Damit beispielsweise ein Feld mit Circle-Objekten mit der generischen Minimumsfunktion berabeitet werden kann, muss die Klasse Circle das Interface Comparable implementieren.

```
class Circle implements Comparable<Circle> {
    private double radius;
    public Circle(double r) {radius = r; }
    \frac{1}{2}...
     public int compareTo(Circle c) {
         if (this.radius < c.radius)
             return -1;
         else if (this.radius == c.radius)
             return 0;
         return +1;
 }
}
```

```
public static void main(String[] args) {
   Circle[] cArr = {new Circle(5)}, new Circle(1), new Circle(3)};
    System.out.println(min(cArr).getRadius());
}
                                                1
```
# Interface Comparable<T> in der Java API

#### interface Comparable<T> This interface imposes a total ordering on the objects of each class that implements it. This ordering is referred to as the class's natural ordering, and the class's compareTo method is referred to as its natural comparison method. It is strongly recommended (though not required) that natural orderings be consistent with equals. int compareTo(T o) (1) Returns a negative integer, zero, or a positive integer as this object is less than, equal to, or greater than the specified object. (2) The implementor must ensure  $sgn(x)$ .compareTo(y)) ==  $-sgn(y)$ .compareTo(x)) for all x and y. (3) The implementor must also ensure that the relation is transitive:  $(x_{\text{1}}\text{compareTo}(y) > 0$ && y.compareTo(z)>0) implies x.compareTo(z)>0. (4) Finally, the implementor must ensure that x.compareTo(y)==0 implies that sgn(x.compareTo(z)) ==  $sgn(y.\text{compareTo}(z))$ , for all z. Eine Relation ≤ ist eine totale Ordnung (lineare Ordnung),  $falls \leq reflexiv$ , transitiv, antisymmetrisch und total ist. Aus der Definiton von compareTo ergibt sich die natürliche Ordnung:  $x \leq y$  gdw. x.compare  $To(y) \leq 0$ (1) – (4) erzwingen, dass die natürliche Ordnung auch eine totale Ordnung ist.

Siehe auch *Item 14*  in J. Bloch, *Effective Java.*

(5) It is strongly recommended, but not strictly required that

ordering that is inconsistent with equals."

 $(x.\text{compareTo}(y)=0) == (x.\text{equals}(y)).$  Generally speaking, any class that

implements the Comparable interface and violates this condition should clearly indicate this fact. The recommended language is "Note: this class has a natural

# Kapitel 4: Generische Datentypen

- Generischer Stack als Beispiel
- **Typparameter**
- Generische Methoden
- Compilierung von generischen Typen: Type Erasure und Raw Types
- Generische Felder
- Generischer Stack mit Interface und Klassen
- **Typbeschränkung und Comparable**
- Wildcards (Platzhalter) und Subtyping

# Motivation: folgende Problemstellung

- Betrachte Operationen mit parameterisierten Container als Parameter; z.B. Number-Liste.
- s.pushAll(t):

Einfügen aller Elemente aus der Liste t in den Stack s. t ist Eingabe-Parameter.

 $\blacksquare$  s.popAll(t):

Entfernen aller Elemente aus dem Stack s und Abspeichern in die Liste t. t ist Ausgabe-Parameter.

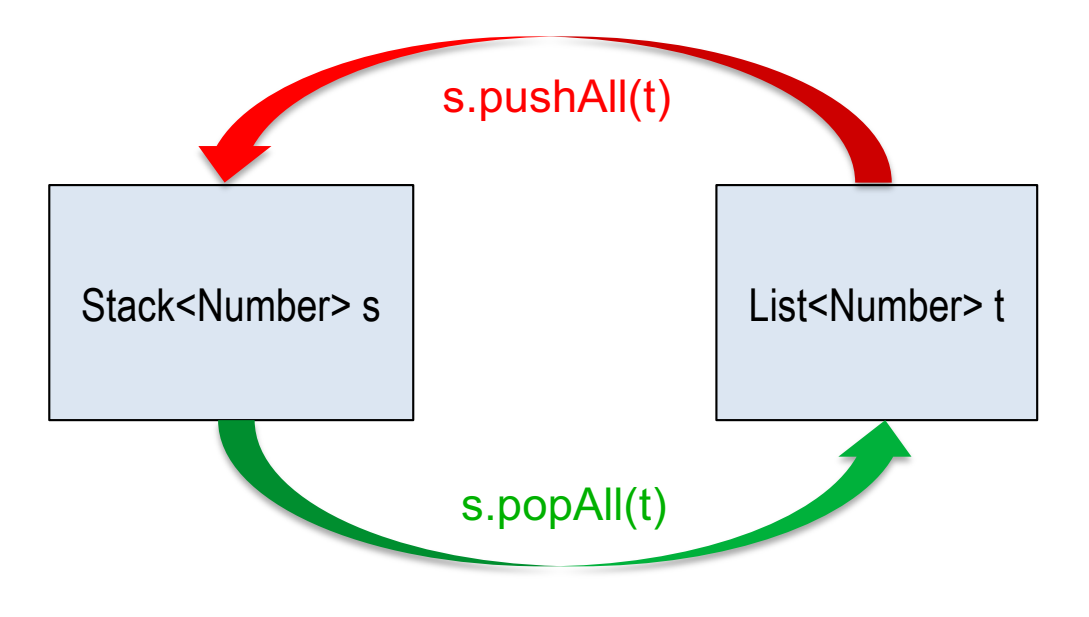

### Wünschenswert: möglichst viel Flexibilität bei voller Typsicherheit

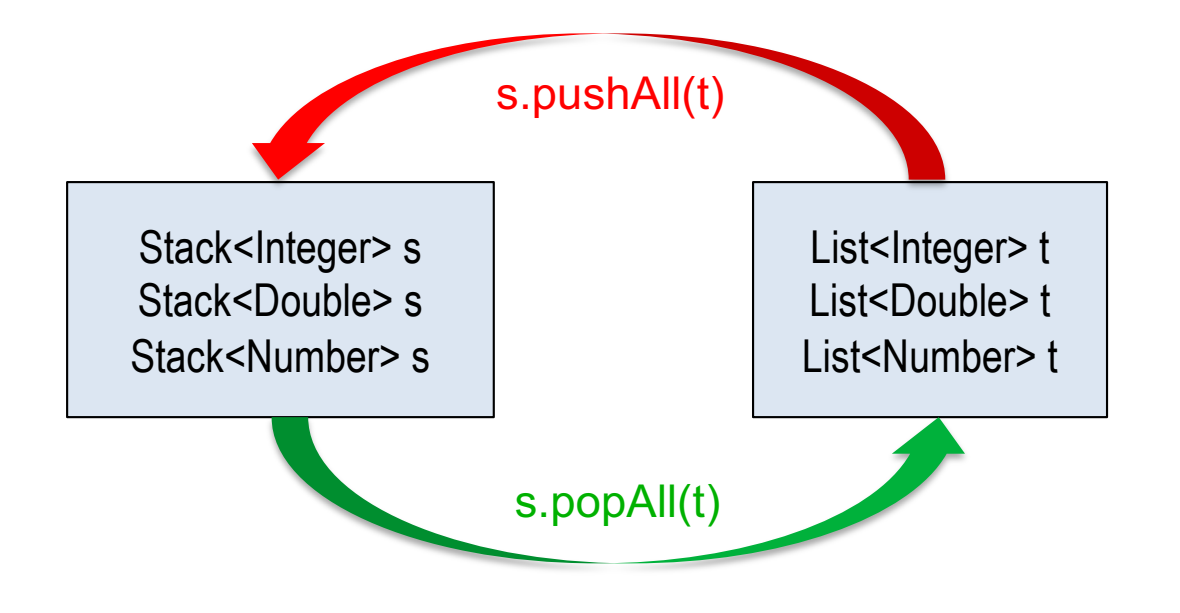

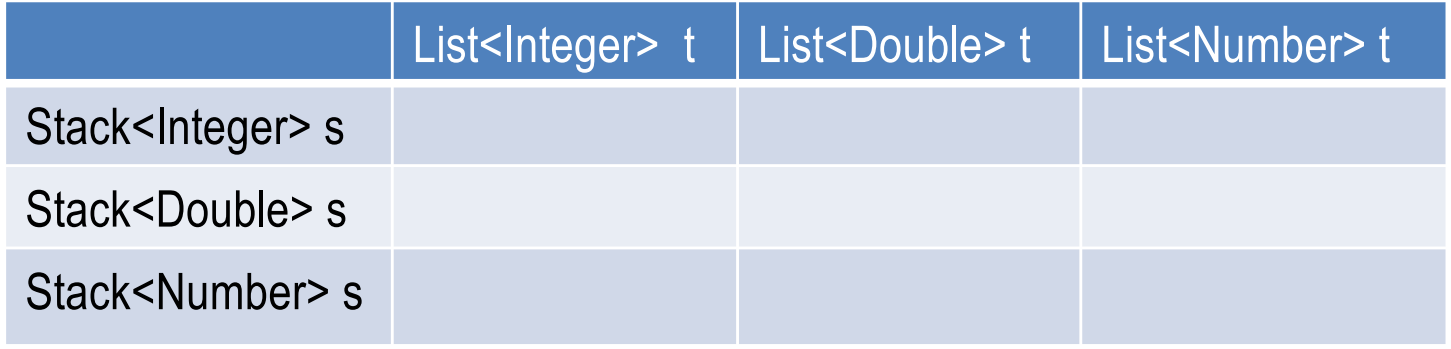

- **+** zulässig bei pushAll
- **-** nicht zulässig bei pushAll
- **+** zulässig bei popAll
- **-** nicht zulässig bei popAll

### Wünschenswert: möglichst viel Flexibilität bei voller Typsicherheit

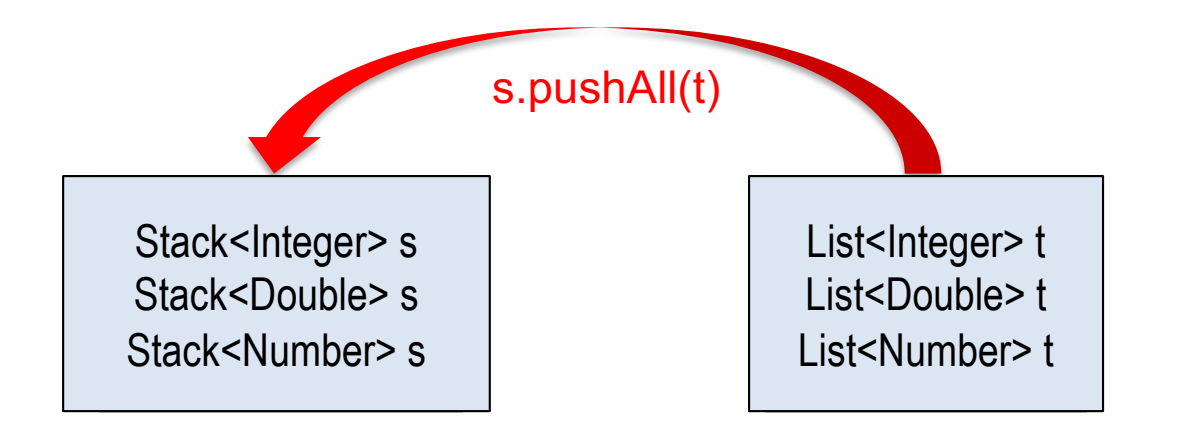

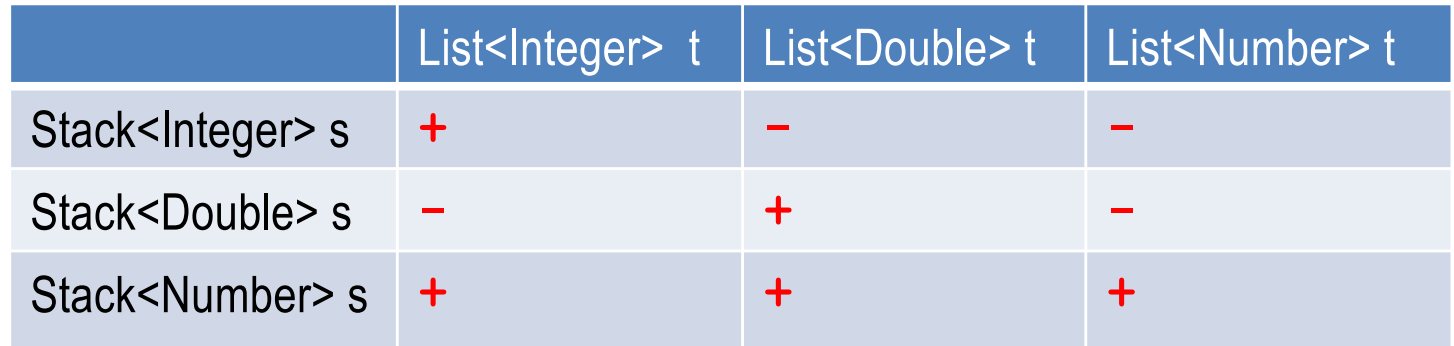

- **+** zulässig bei pushAll
- **-** nicht zulässig bei pushAll

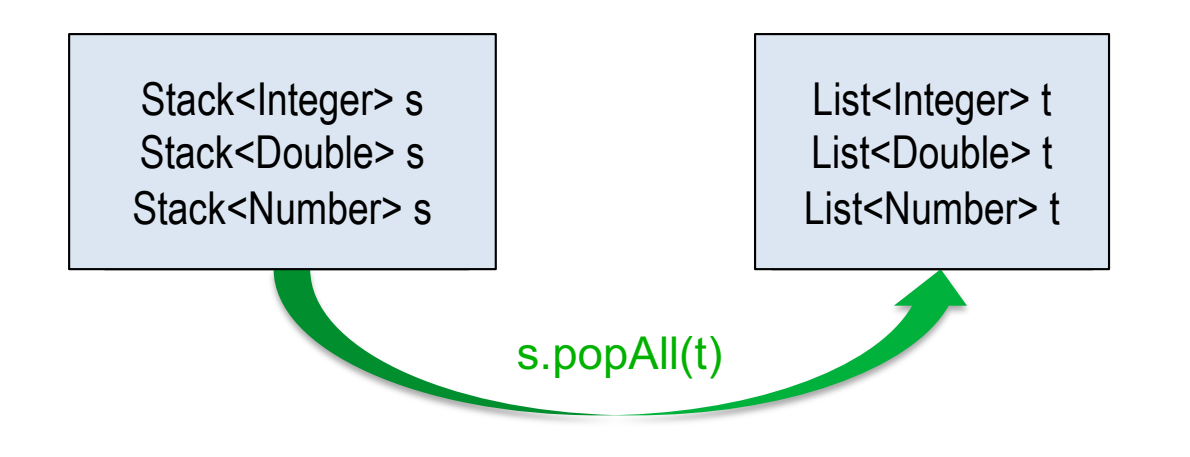

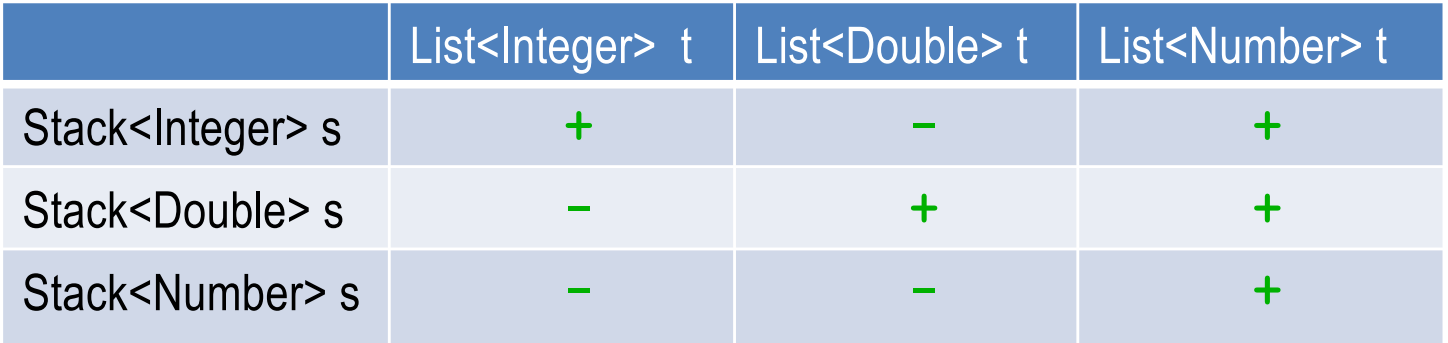

- **+** zulässig bei popAll
- **-** nicht zulässig bei popAll

### Wünschenswert: möglichst viel Flexibilität bei voller Typsicherheit

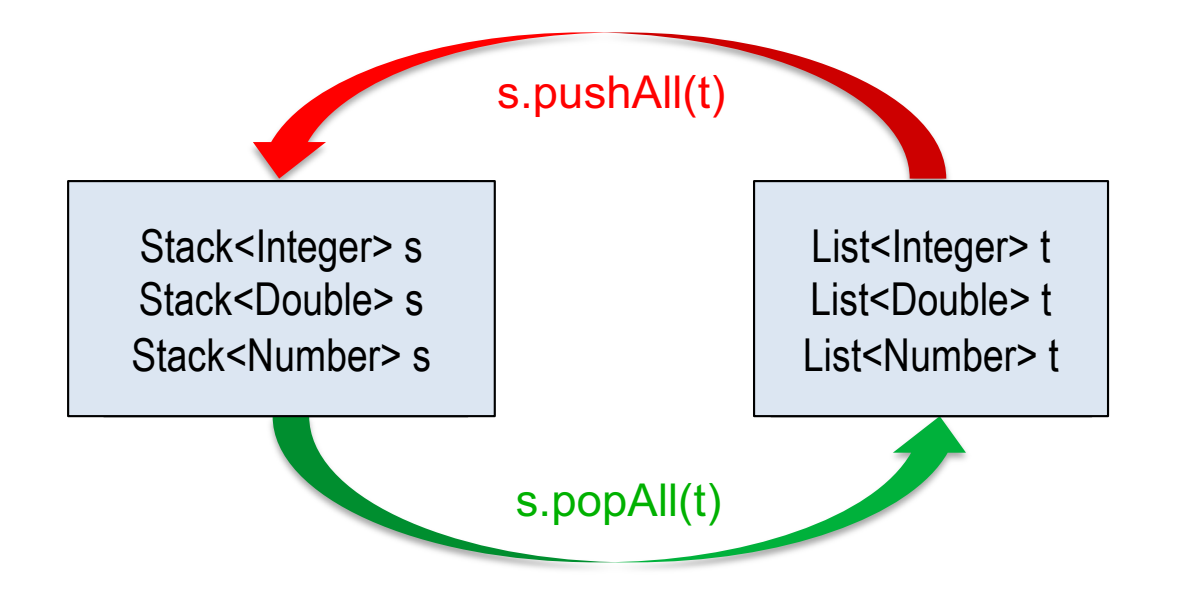

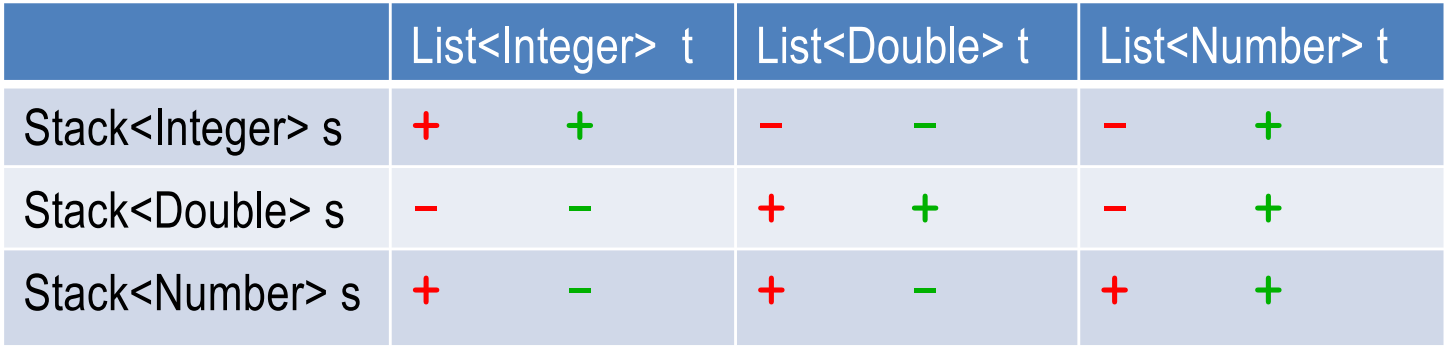

- **+** zulässig bei pushAll
- **-** nicht zulässig bei pushAll
- **+** zulässig bei popAll
- **-** nicht zulässig bei popAll

### Felder als Transportcontainer: unflexibel und unsicher

```
public class Stack<T> { 
    public void push(T x) {...}
    public T pop() {...}
    public boolean isEmpty() {...}
    public int size() {...}
    // ...
    public void pushAll(T[] t) {
       for (T x : t)
           push(x);
 }
    public void popAll(T[] t) {
      int i = 0;
       while (!isEmpty()) 
          t[i++] = pop();
 }
    public static void main(...) {
       Stack<Number> s = new Stack();
       Number[] t = new Number[...];
       s.pushAll(t);
       s.popAll(t);
 }
}
                                                         Integer[ ] t ] Double[ ] t ] Number[ ]Stack<Integer> s + + - - - -
                                        Stack<Double> s - - + + - -
                                        Stack \times Number > s + (+) + (+) + (+)unflexibel
                                                            unsicher
                                                  ■ Wegen der Kovarianz von Feldern
                                                   funktioniert pushAll wie gewünscht. 
                                                  • Dagegen ist popAll unsicher und
                                                   unflexibel.
```
### Felder als Transportcontainer: Beispiele

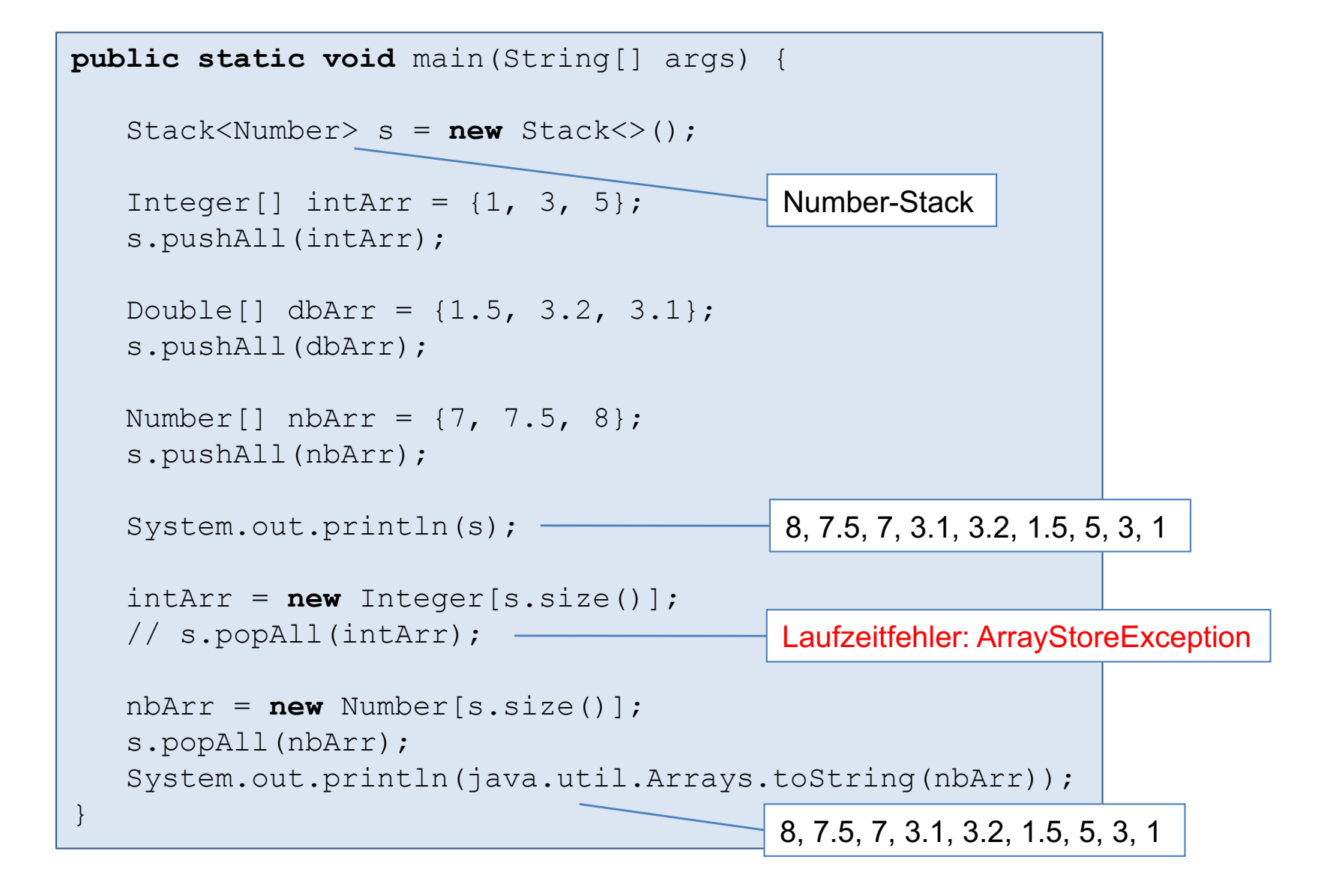

(Ohne wildcards) parameterisierte Listen als Transportcontainer: Sicher aber unflexibel

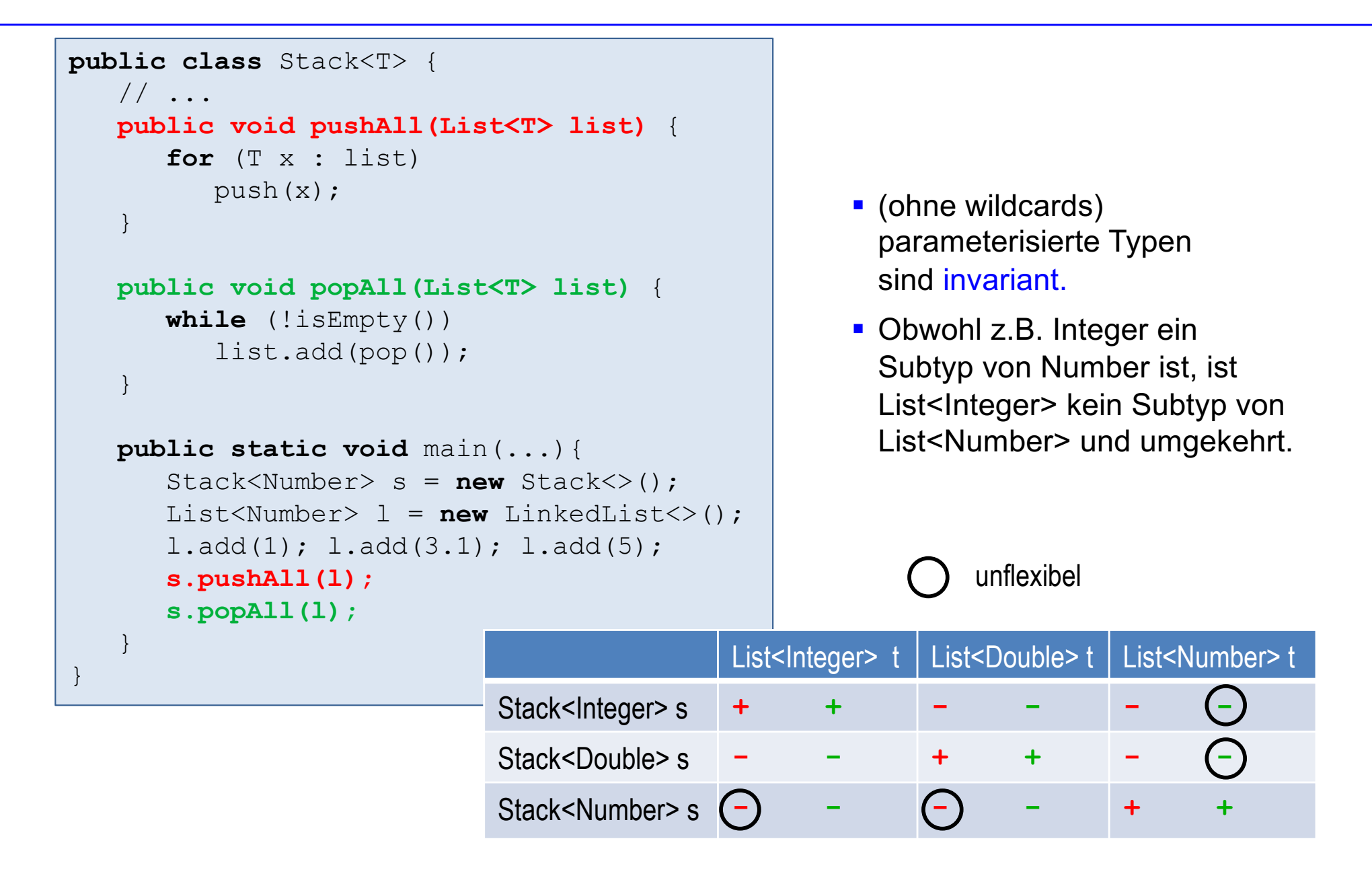

## (Ohne wildcards) parameterisierte Listen sind invariant

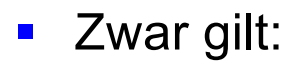

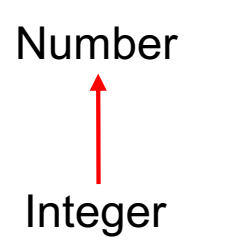

■ Jedoch keine Subtyp-Beziehungen zwischen List<Number> und List<Integer>

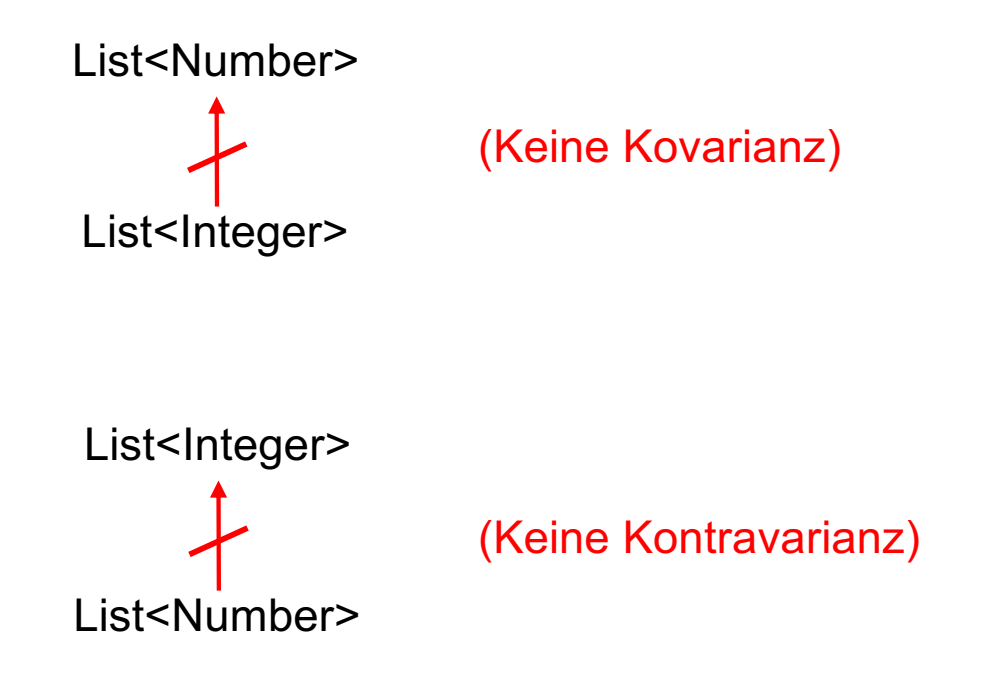

#### $\blacksquare$  List<? extends A>

bedeutet List<X>, wobei X irgendein Subtyp von A ist. "Liste für irgendein Subtyp (Untertyp) von A"

#### ■ List<? super A>

bedeutet List<X>, wobei X irgendein *Supertyp von A ist.* "Liste für irgendein Supertyp (Obertyp) von A"

■ ? wird auch wildcard (Platzhalter) genannt.

### Parameterisierte Listen mit extends-Wildcards sind kovariant

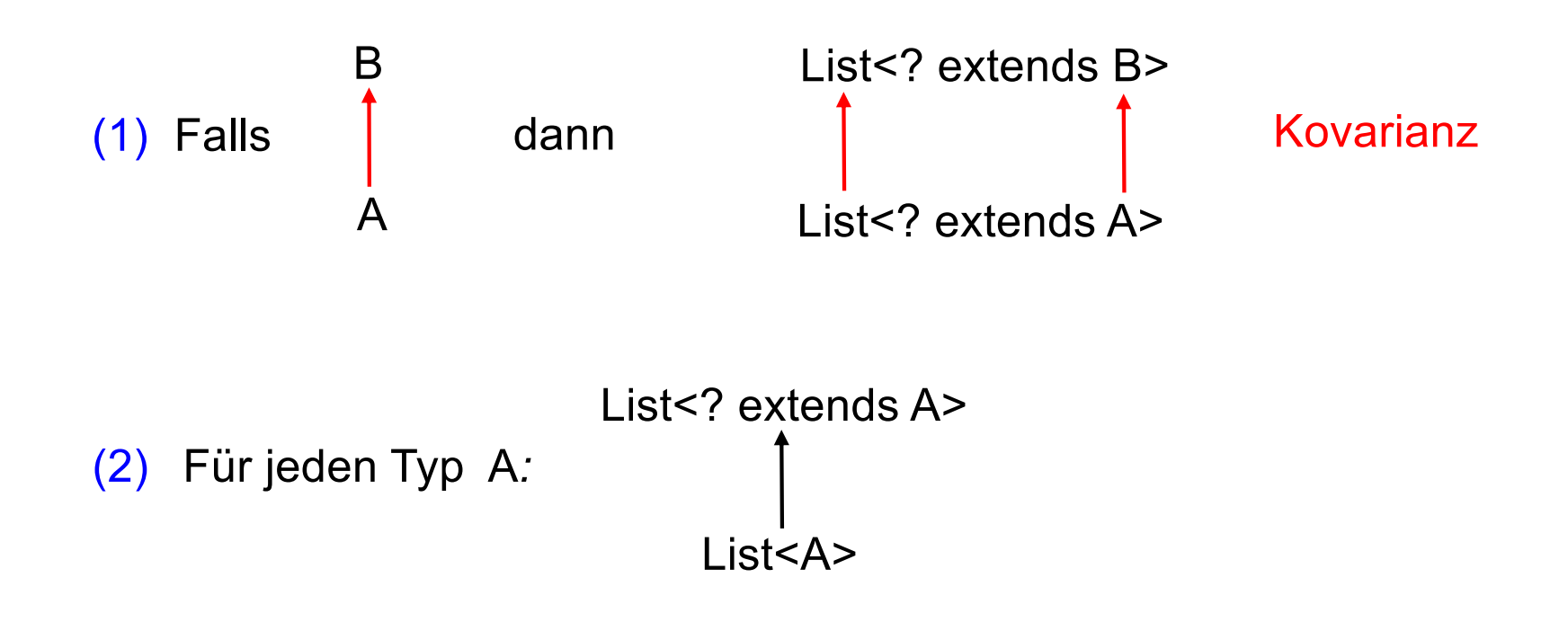

(3) List<?> steht für List<? extends Object>

# **Beispiel**

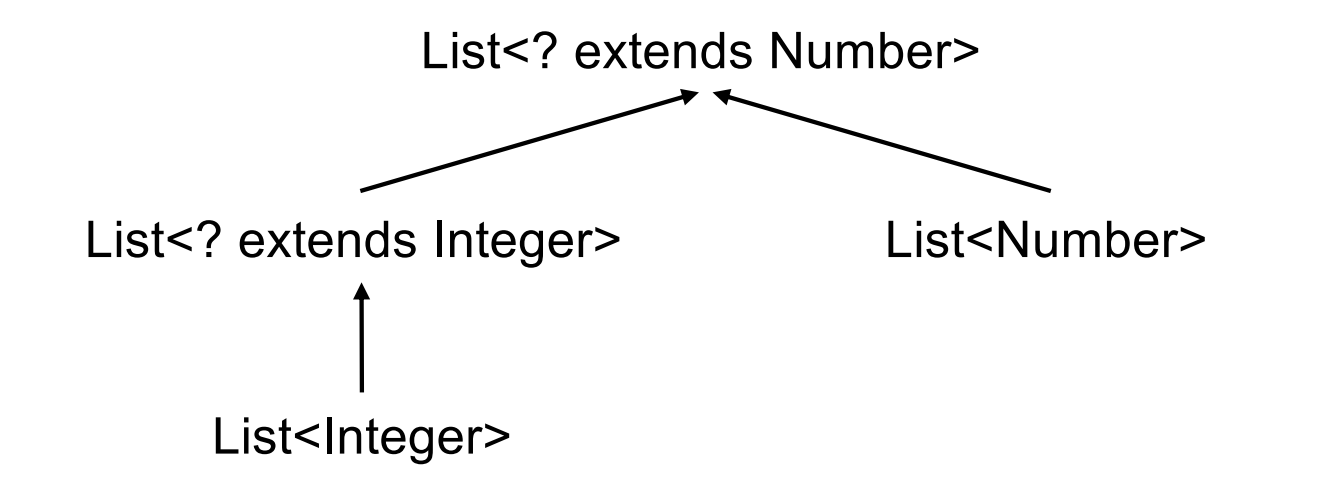

### Parameterisierte Listen mit super-Wildcards sind kontravariant

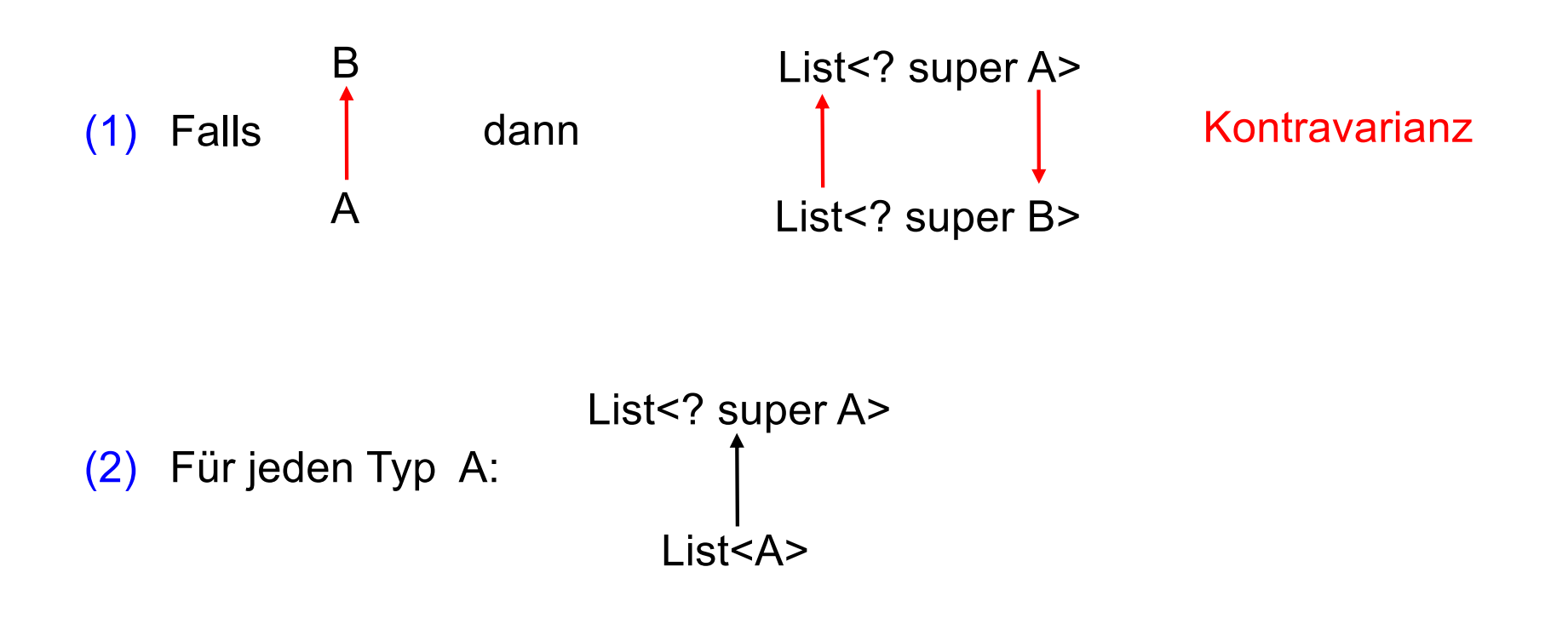

# Beispiel

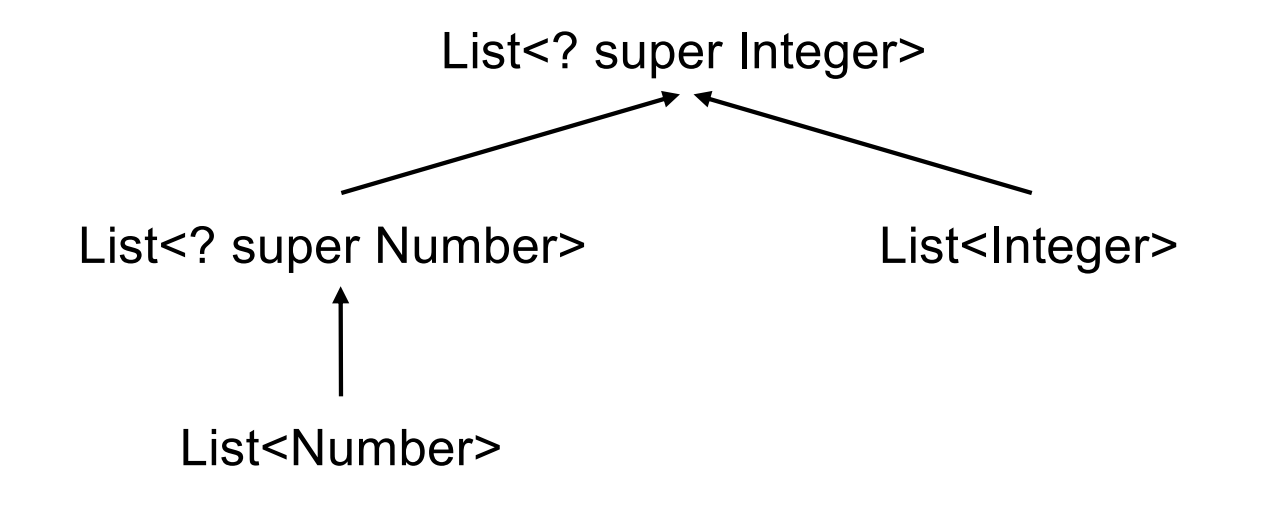

## Liste mit Wildcards: flexibel und sicher

```
public class Stack<T> {
    // ...
    public void pushAll(List<? extends T> l) {
       for (T x : l)
          push(x);
 }
    public void popAll(List<? super T> l) {
       while (!isEmpty())
         l.add(pop());
 }
    public static void main(String[] args) {
      Stack<Number> s = new Stack<>();
       List<Number> l = new LinkedList<>();
       l.add(1); l.add(3.1); l.add(5); 
       s.pushAll(t);
       s.popAll(t);
```
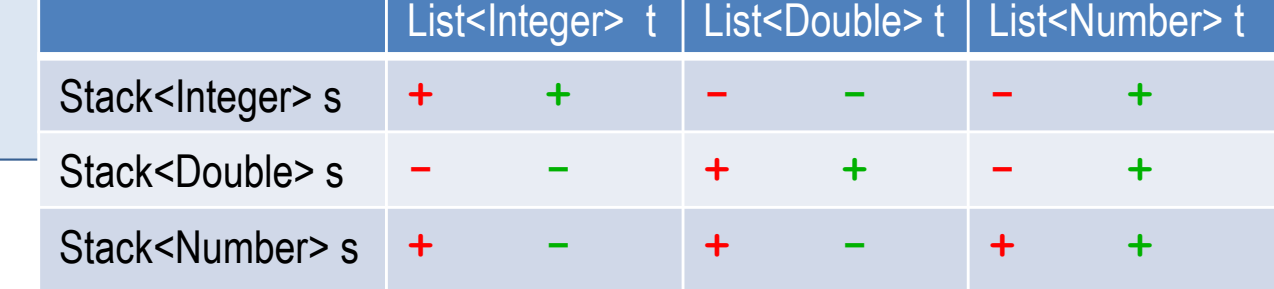

}

}

## Liste mit Wildcards: Beispiele (1)

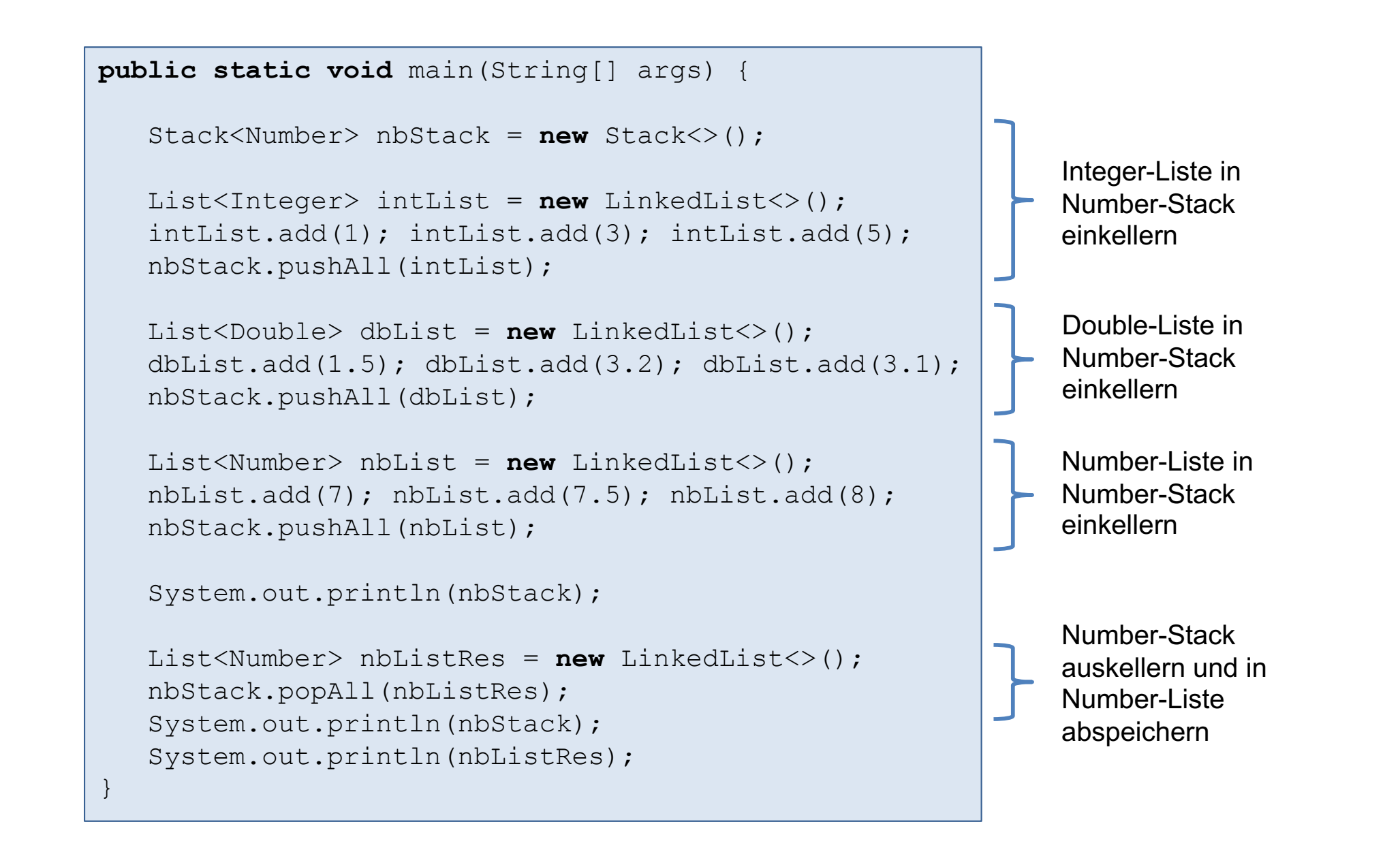

## Liste mit Wildcards: Beispiele (2)

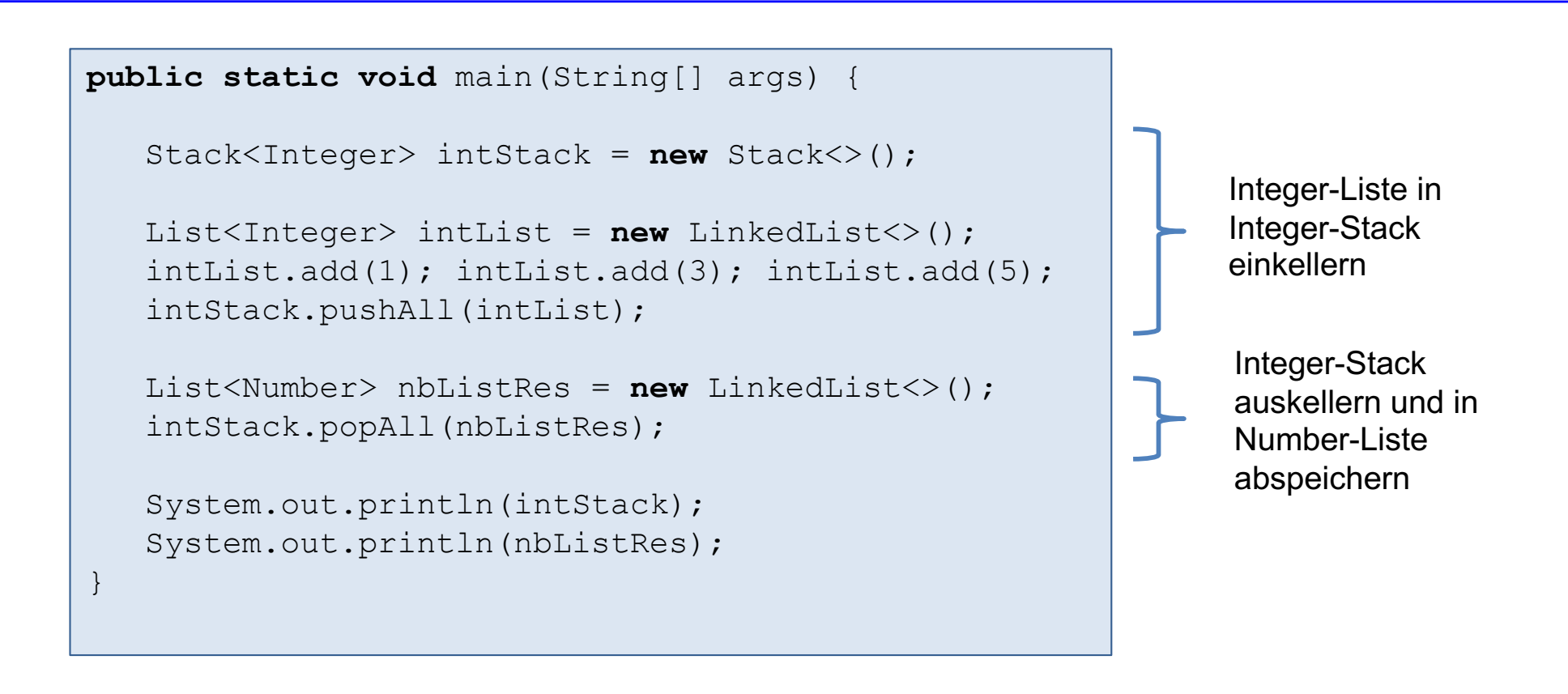

# PECS-Prinzip

- PECS = Producer Extends and Consumer Super
- Dieses aus [Bloch, Effective Java] stammende Mnemonic hilft bei der Auswahl, ob eine extends oder eine super-Wildcard benutzt werden soll.
- Ein Container, aus dem Daten gelesen werden (= Producer), wird mit einer extends-Wildcard versehen.
- Ein Container, in dem Daten abgespeichert werden (= Consumer), wird mit einer super-Wildcard versehen.

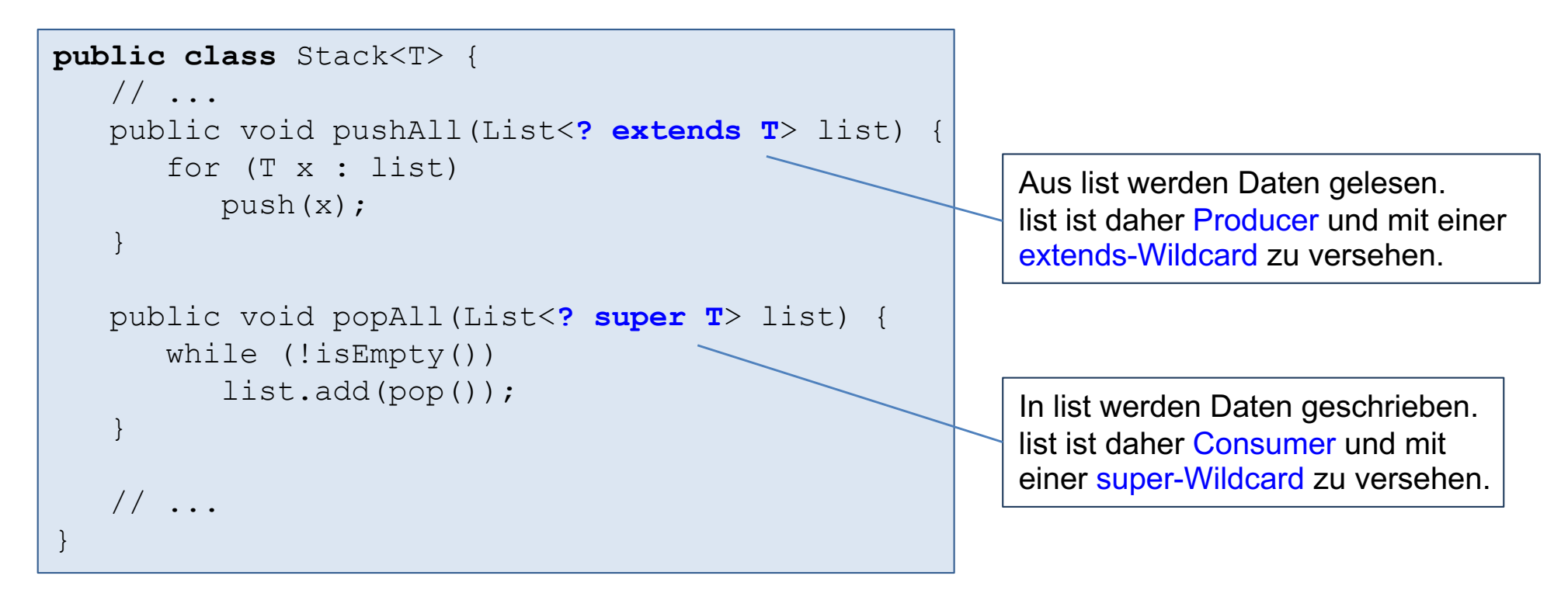

# Wildcard Capture (1)

- In einem mit einer wildcard (?) parameterisierten Typ steht die wildcard für irgendeinen unbekannten Typ.
- Der Java-Compiler leitet für jede auftretende Wildcard einen neuen Typ her:
	- capture#1 of ?,
	- capture#2 of ?, usw.
- Dieser Vorgang wird auch Wildcard-Capture genannt.

List<? $> 1$ ;

Hergeleiteter Typ: List<capture#1 of ?>

List<? **extends** Number> l;

Hergeleiteter Typ: List<capture#2 of ? extends Number>

# Wildcard Capture (2)

■ Programmierer kommen nur bei Fehlermeldungen des Compilers mit wildcard capture in Berührung:

```
List<?> listNb = new LinkedList<Number>();
List<Integer> listInt = listNb;
                          incompatible types: 
                          java.util.List<capture#1 of ?> 
                          cannot be converted to
                          java.util.List<java.lang.Integer>
```
# PECS-Prinzip berücksichtigen!

■ Typfehler, da PECS-Prinzip nicht berücksichtigt wurde:

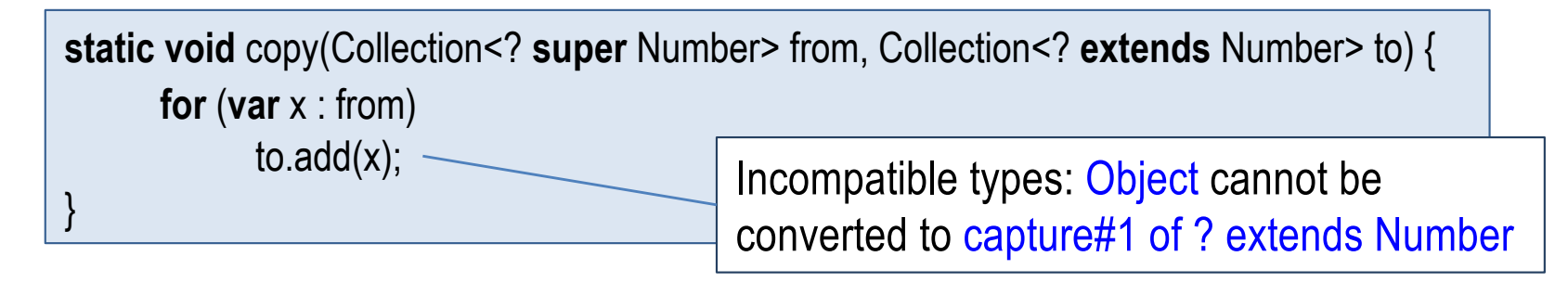

- Java Compiler leitet als Typ für x irgendein Obertyp von Number her. Compiler kann daher nur zusichern, dass x vom Typ Object ist.
- Java Compiler leitet als Typ für to List<capture#1 of ? extends Number> her.
- Kein Fehler bei Berücksichtigung des PECS-Prinzips:

**static void** copy((Collection<? **extends** Number> from, Collection<? **super** Number> to) { **for** (**var** x : c1)  $c2.add(x)$ ; }

## Alltagsbegriffe als Java-Typen

- Versuchen Sie folgende Alltagsbegriffe als Java-Typen darzustellen.
- Worin besteht die Mehrdeutigkeit der deutschen Sprache?

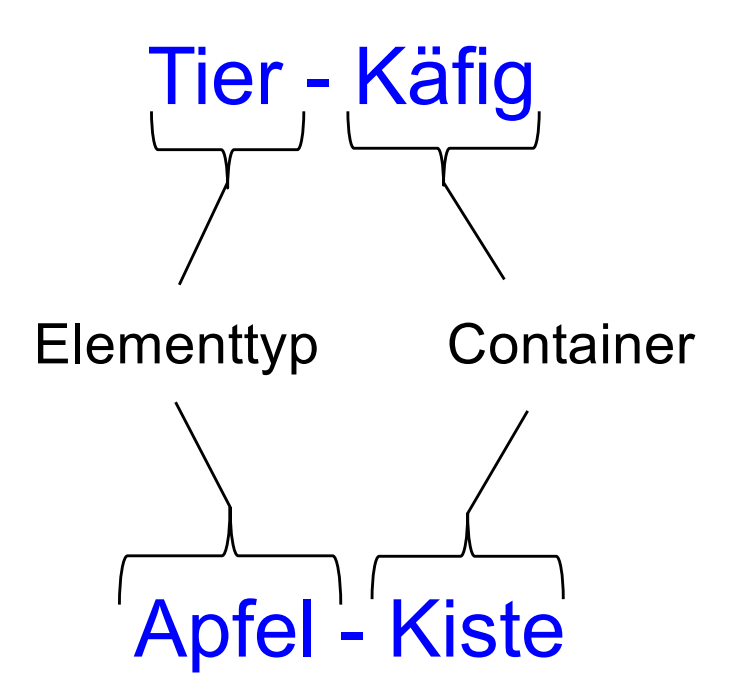

Zusammenfassung der Typisierungsregeln für parameterisierte Typen

### Parameterisierte Typen (ohne Wildcards) sind invariant

- Seien C<A> und C<B> beliebige parameterisierte Typen mit  $A \neq B$ .
- Dann gilt weder

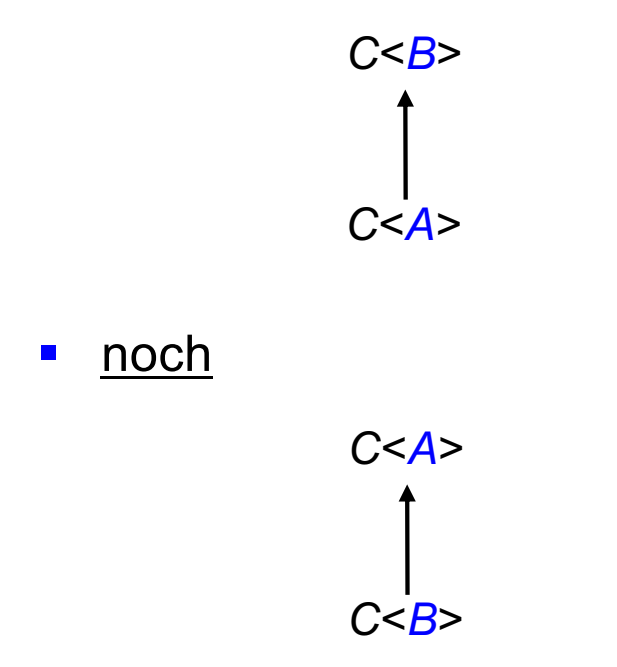

■ Man sagt auch: parameterisierte Typen sind invariant.

### Parameterisierte Typen mit extends-Wildcards sind kovariant

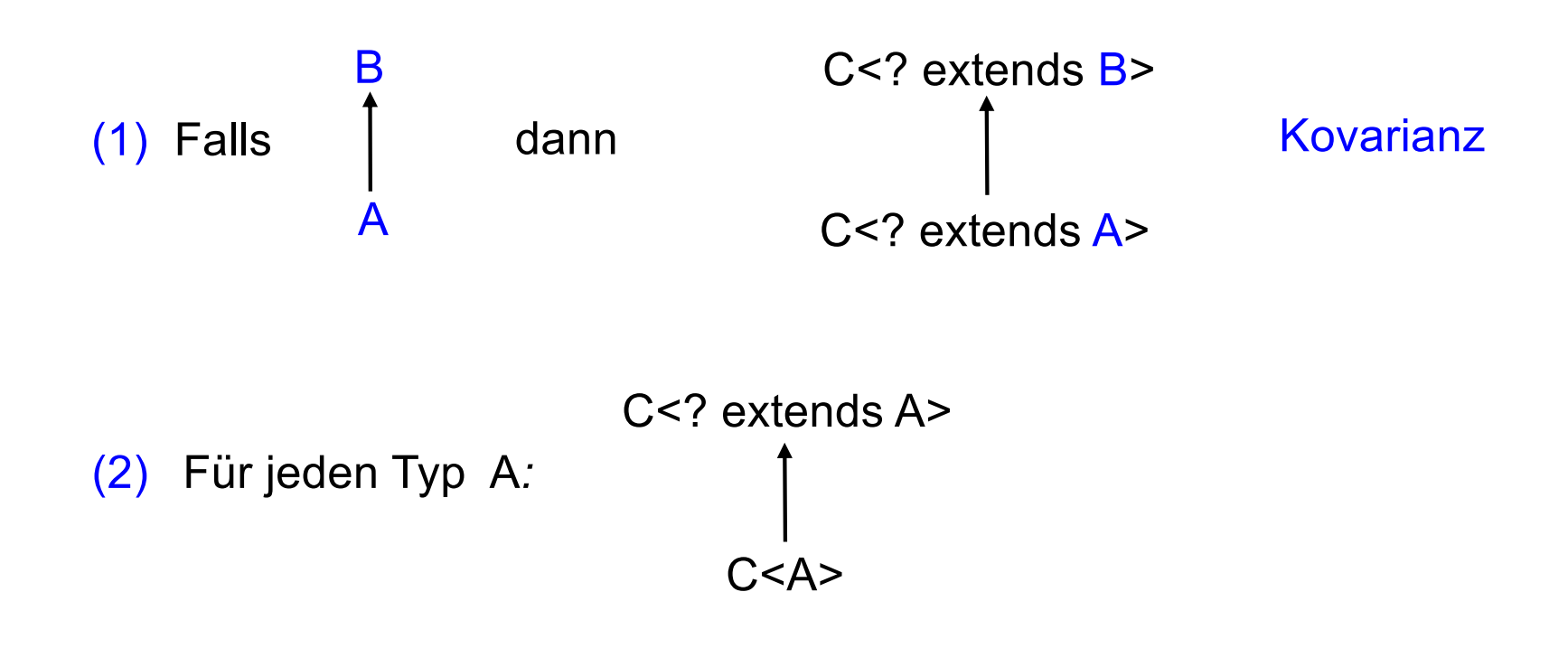

(3) C<?> steht für C<? extends Object>

### Parameterisierte Typen mit super-Wildcards sind kontravariant

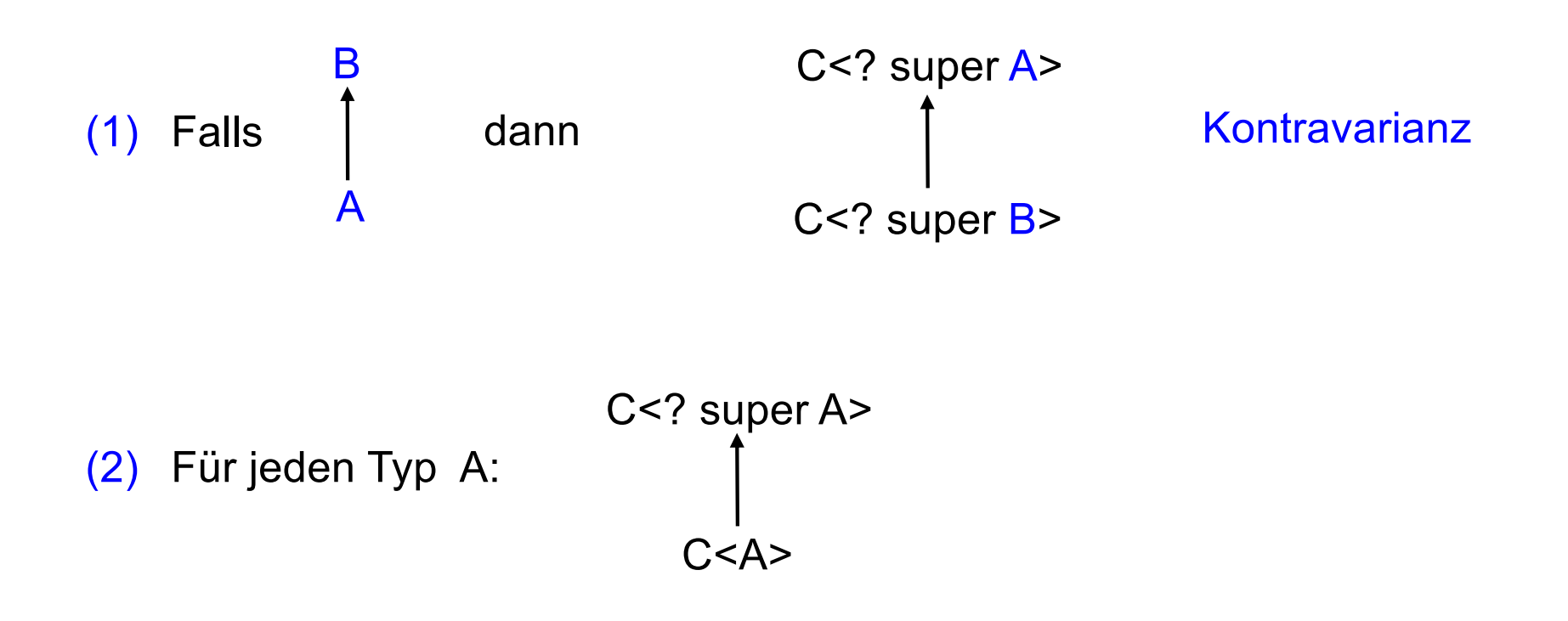